Министерство образования и науки Российской Федерации федеральное государственное бюджетное образовательное учреждение высшего образования «Кубанский государственный университет» Юридический факультет имени А.А. Хмырова

УТВЕРЖДАЮ: Проректор по учебной работе. качеству образования - первый проректор Хагуров Т.А. анреля 2018 г.

# РАБОЧАЯ ПРОГРАММА ЛИСЦИПЛИНЫ М2.В.04 АКТУАЛЬНЫЕ ВОПРОСЫ ИСПОЛЬЗОВАНИЯ ЭЛЕКТРОННЫХ СРЕДСТВ ДОКАЗЫВАНИЯ

Направление подготовки 40.04.01 Юриспруденция

Магистерская программа: «Обеспечение осуществления правосудия процессуальными и криминалистическими средствами доказывания»

Форма обучения: заочная

Квалификация (степень) выпускника: магистр

Краснодар 2018

Рабочая программа дисциплины «Актуальные вопросы использования электронных средств доказывания» составлена в соответствии с федеральным государственным образовательным стандартом высшего профессионального образования (ФГОС ВПО) по направлению подготовки 40.04.01 Юриспруденция, утвержденным приказом Минобрнауки России от 14.12.2010 г. № 1763.

Программу составил(и):

Лозовский Д.Н. профессор кафедры криминалистики и правовой информатики, д.ю.н., доцент

Рабочая программа дисциплины «Актуальные вопросы использования электронных средств доказывания» утверждена на заселании кафелры криминалистики и правовой информатики, протокол № 12 от «12» апреля 2018 г.

Заведующий кафедрой криминалистики и правовой информатики, д.ю.н., доцент

Руденко А.В.

подпись

Утверждена на заседании учебно-методической комиссии юридического факультета имени А.А. Хмырова, протокол № 10 от «16» апреля 2018 г.

Председатель УМК юридического факультета имени А.А. Хмырова, д.ю.н, профессор

Прохорова М.Л.

#### Рецензенты:

Меретуков Г.М., заведующий кафедрой криминалистики Кубанского государственного аграрного университета, д.ю.н., проф., Заслуженный деятель науки Кубани, Заслуженный юрист Республики Адыгея

Долгов А.А., Председатель Совета Краснодарского регионального отделения Ассоциации юристов России, к.ю.н., Заслуженный юрист Кубани

#### **1 Цели и задачи изучения дисциплины.**

#### **1.1 Цель освоения дисциплины**

Учебная дисциплина «Актуальные вопросы использования электронных средств доказывания» имеет своей целью формирование у магистрантов общекультурных и профессиональных компетенций, необходимых для последующей успешной реализации правовых норм, обеспечения законности и правопорядка, правового обучения и воспитания, подготовка магистрантов к самостоятельной деятельности, связанной с практическим применением полученных знаний и навыков в профессиональной деятельности юриста

Дисциплина «Актуальные вопросы использования электронных средств доказывания» имеет также своей целью повышение общей правовой культуры магистрантов, изучение магистрантами теоретических знаний, научных и практических рекомендаций, выработка умений и практических навыков их использования при проведении процессуальных действий и иных мероприятий, направленных на получение доказательств с электронных носителей в соответствии с требованиями, установленными Федеральным государственным образовательным стандартом высшего образования по направлению подготовки (профилю) «Юриспруденция» (квалификация (степень) выпускника – магистр).

#### **1.2 Задачи дисциплины**

Основными *задачами* изучения дисциплины «Актуальные вопросы использования электронных средств доказывания» выступают:

- формирование у магистрантов знаний в области теории и практики использования специальных криминалистических познаний в обеспечении деятельности правоохранительных органов.

- приобретение организационно-тактических и методических умений и навыков, направленных на выявление, сбор и исследование криминалистически значимой информации хранящейся и использующейся в электронных системах.

развитие у магистрантов творческих способностей к эффективному анализу криминалистически значимой информации о преступлении хранящихся и использующихся в электронных носителях.

- освоение организации взаимодействия с экспертно-криминалистическими подразделениями и использования специальных знаний сведущих лиц.

закрепление практических навыков по использованию данных, полученных с электронных носителей, в качестве доказательств по уголовным делам.

– обучение навыкам применять полученные знания в практической деятельности правоприменительных органов и судопроизводстве.

В результате освоения дисциплины у магистрантов должны сформироваться устойчивые знания и навыки в сфере обеспечения правосудия процессуальными и криминалистическими средствами доказывания; способность добросовестно исполнять профессиональные обязанности, соблюдать принципы этики юриста; способность квалифицированно применять нормативные правовые акты в конкретных сферах

юридической деятельности, реализация норм материального и процессуального права в профессиональной деятельности.

Освоение дисциплины направлено на формирование правозащитного вида деятельности выпускника.

### **1.3 Место дисциплины в структуре образовательной программы**

Дисциплина «Актуальные вопросы использования электронных средств доказывания» (**М2.В.О4.)** относится числу вариативной (профильной) части профессионального цикла Блока М2 учебного плана по направлению подготовки 40.04.01 Юриспруденция магистерской программы «Обеспечение осуществления правосудия процессуальными и криминалистическими средствами доказывания».

Курс дисциплины «Актуальные вопросы использования электронных средств доказывания» занимает важное место в процессе воспитания правового сознания и правовой культуры магистрантов, и служит надѐжной основой для дальнейшего освоения правовых дисциплин.

Успешное освоение дисциплины «Актуальные вопросы использования электронных средств доказывания» послужит основой для дальнейшей научно-исследовательской и практической деятельности.

Для успешного освоения дисциплины магистрант должен иметь базовую подготовку по ряду гуманитарных дисциплин (в первую очередь, таких как философия, история, обществознание), получаемую в процессе обучения в университете. Кроме того, для изучения Актуальных вопросов использования электронных средств доказывания экспертиз магистрантам необходима теоретическая подготовку по следующим дисциплинам – уголовнопроцессуальное право, криминалистика, получаемую в процессе обучения на предыдущих курсах или при параллельном освоении соответствующей материи.

Дисциплина «Актуальные вопросы использования электронных средств доказывания» является базовой для успешного прохождения и освоения практик, формирующих профессиональные навыки обучающихся, прохождения государственной итоговой аттестации, написания и защиты выпускной квалификационной работы, а также для последующего успешного обучения в аспирантуре.

# **1.4 Перечень планируемых результатов обучения по дисциплине, соотнесенных с планируемыми результатами освоения образовательной программы.**

Изучение данной учебной дисциплины направлено на формирование у обучающихся

компетенций: ОК-2; ПК-2

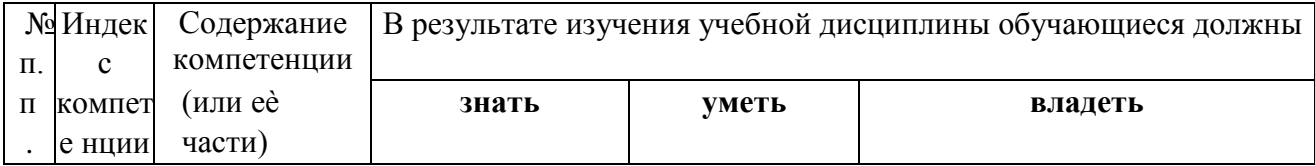

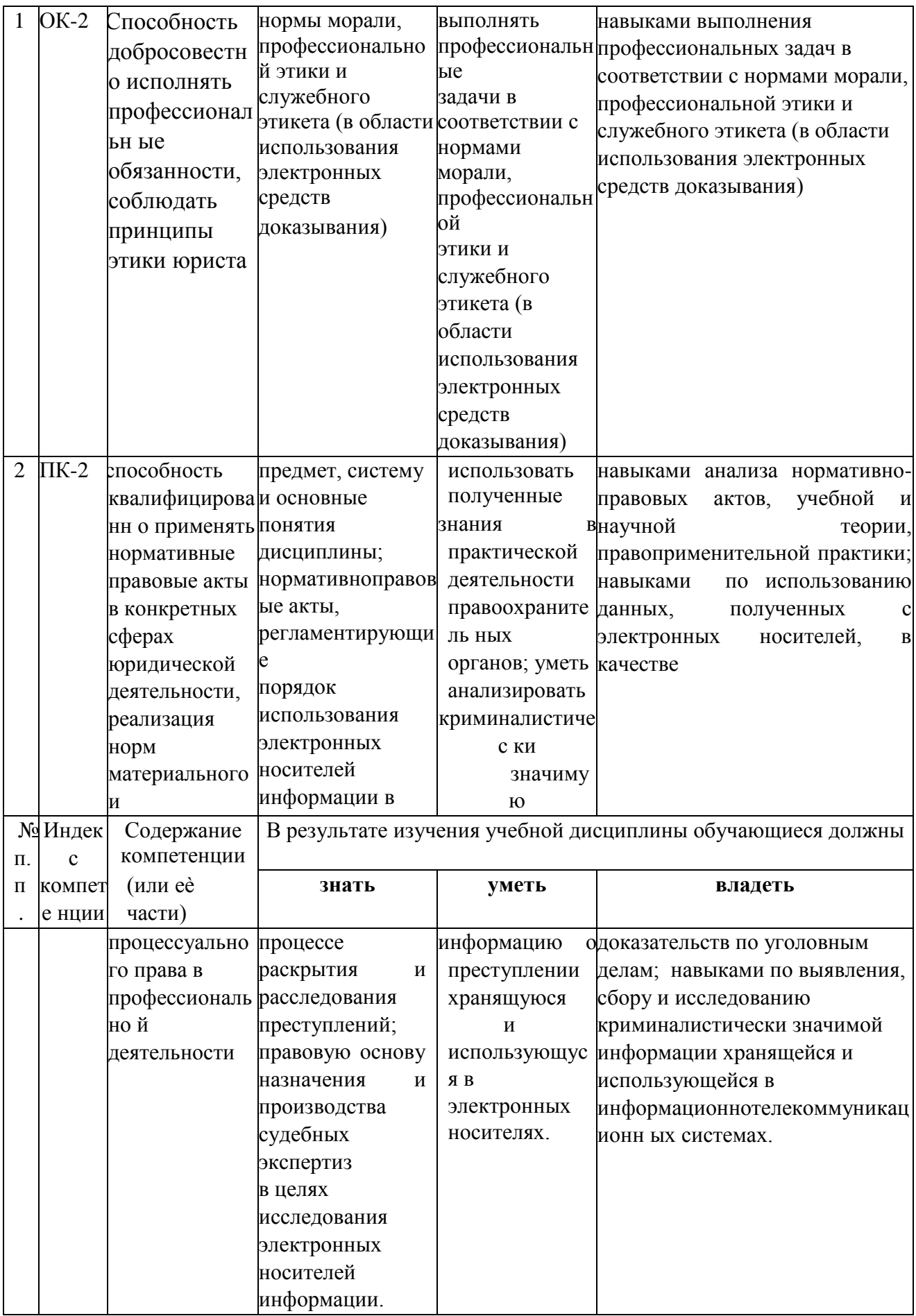

### **2. Структура и содержание дисциплины.**

# **2.1 Распределение трудоѐмкости дисциплины по видам работ.**

Общая трудоѐмкость дисциплины составляет 4 зач. ед. (144 часов), их распределение по видам работ представлено в таблице

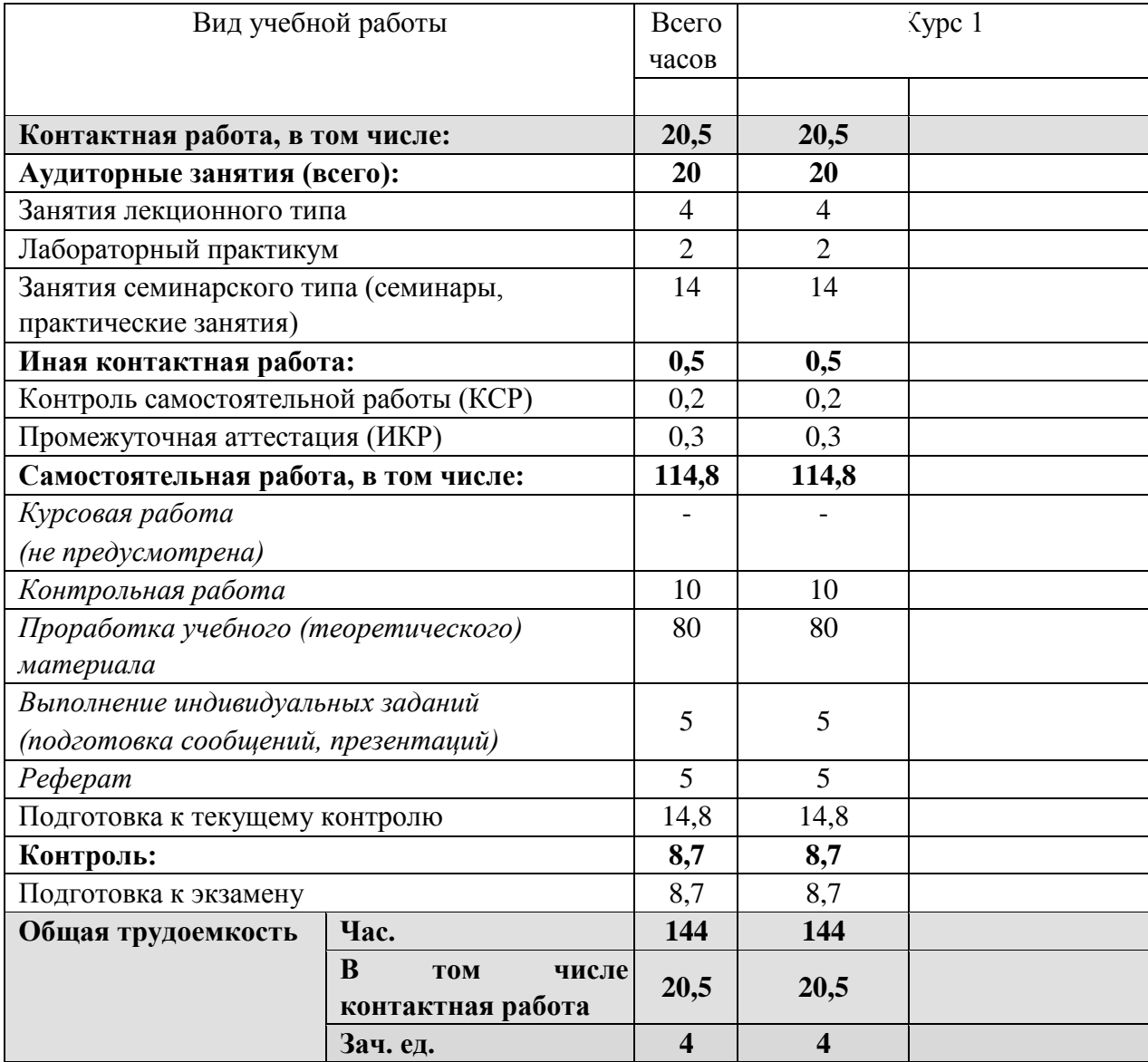

# **2.2 Структура дисциплины:**

Распределение видов учебной работы и их трудоемкости по разделам дисциплины.

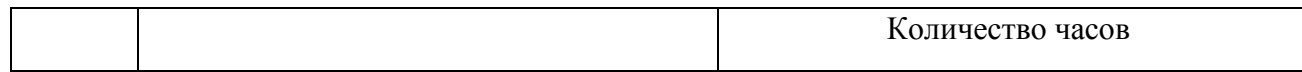

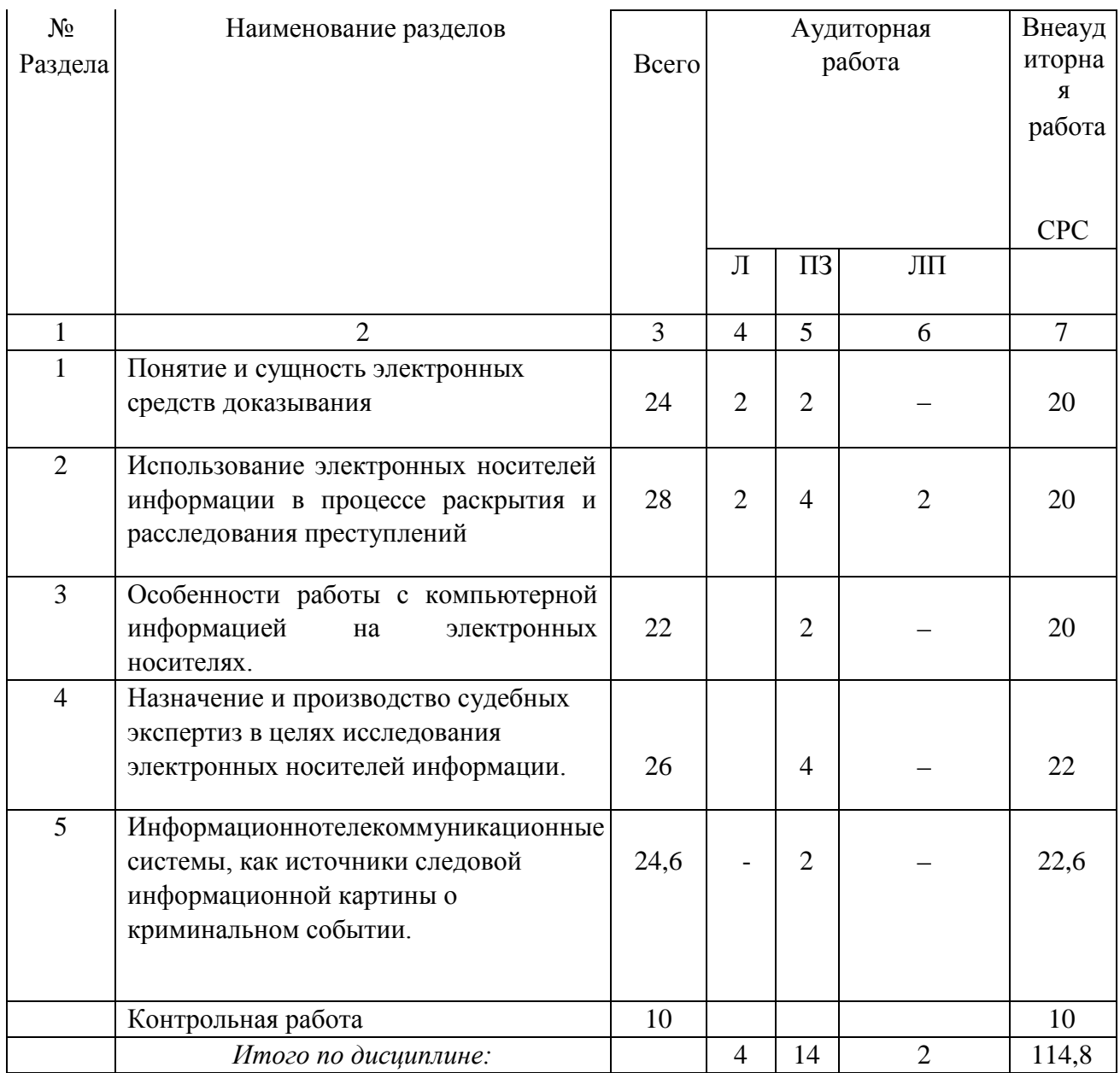

Примечание: Л – лекции, ПЗ – практические занятия / семинары, ЛП – лабораторный практикум СРС – самостоятельная работа студента

**2.3 Содержание разделов (тем) дисциплины:** освоение дисциплины направлено на формирование правозащитного вида деятельности выпускника.

### **2.3.1 Занятия лекционного типа.**

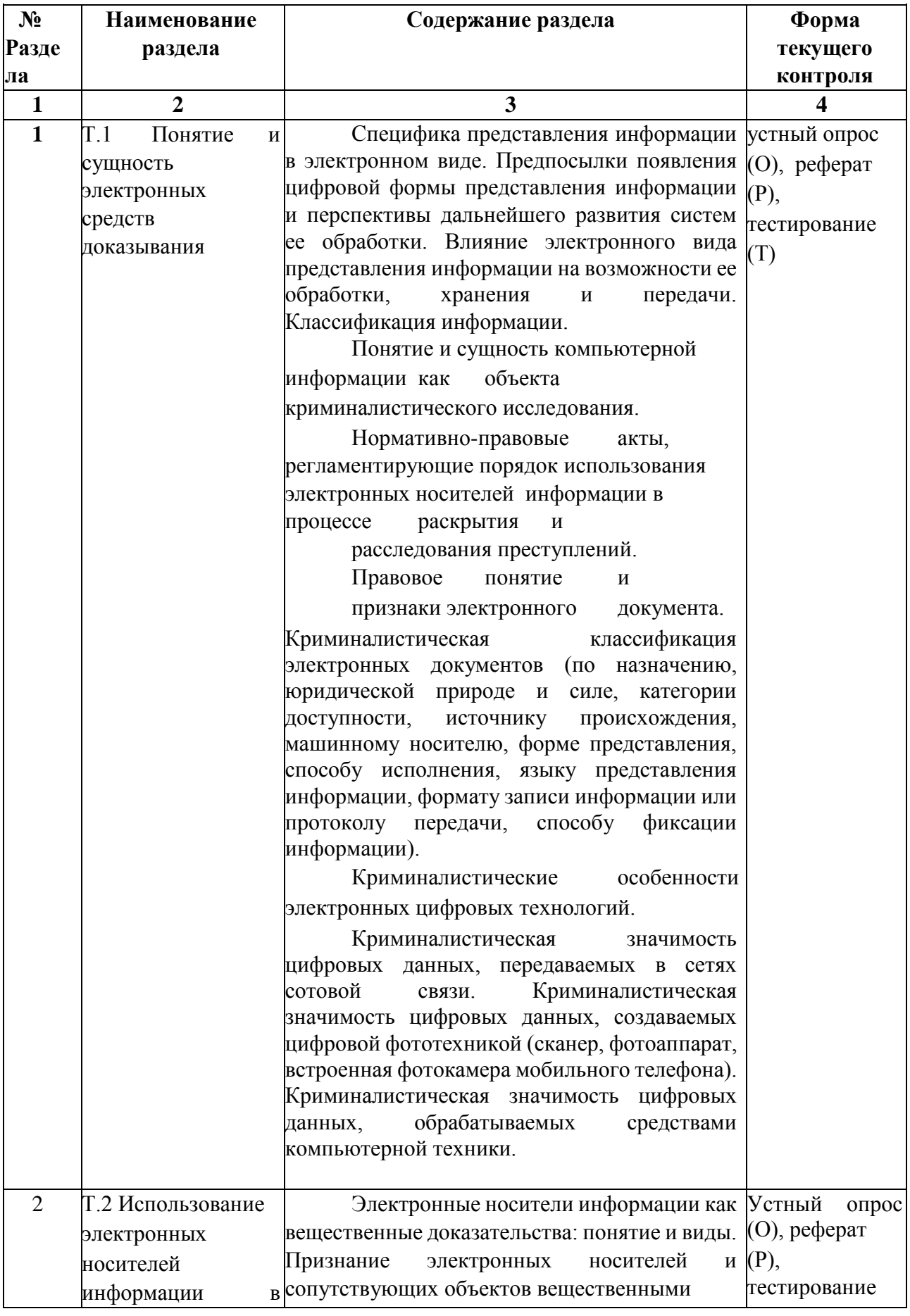

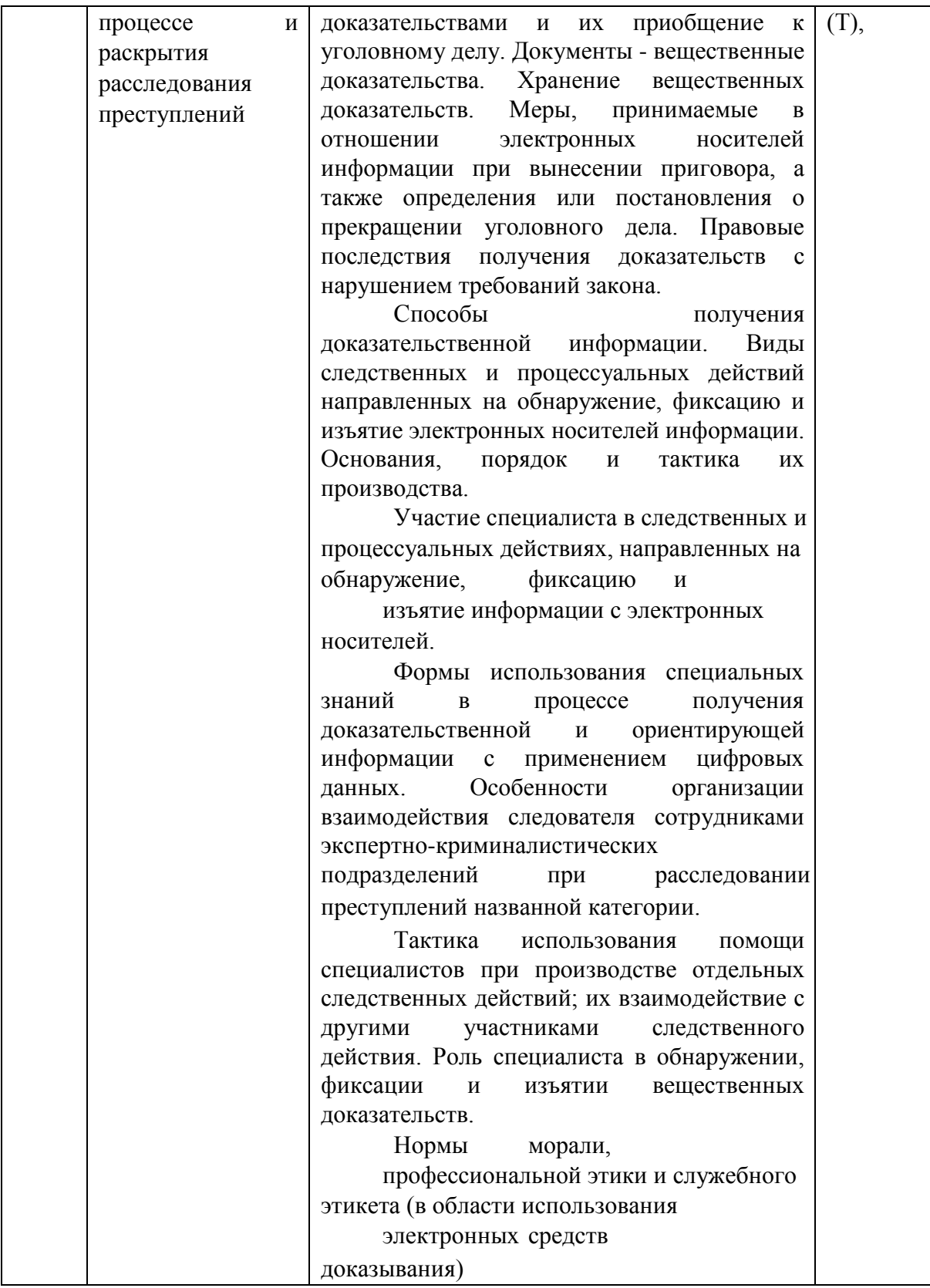

# **2.3.2 Занятия семинарского типа.**

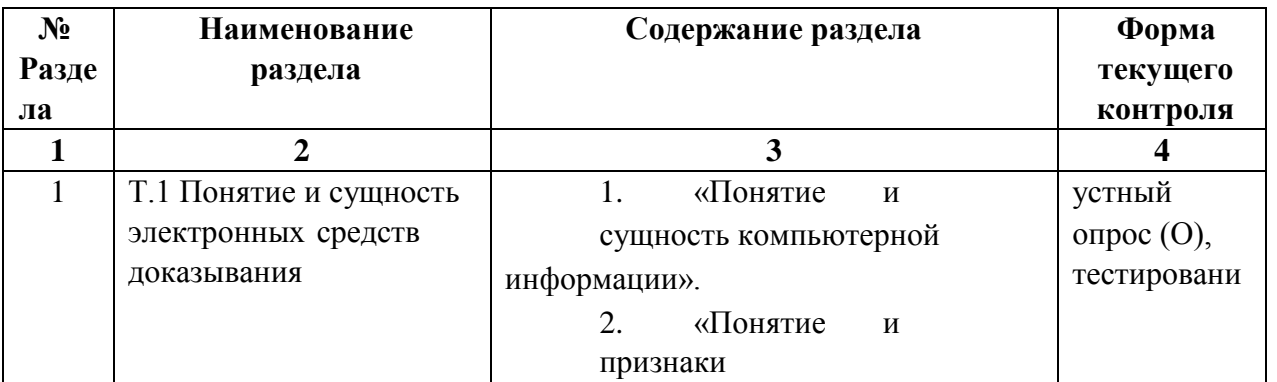

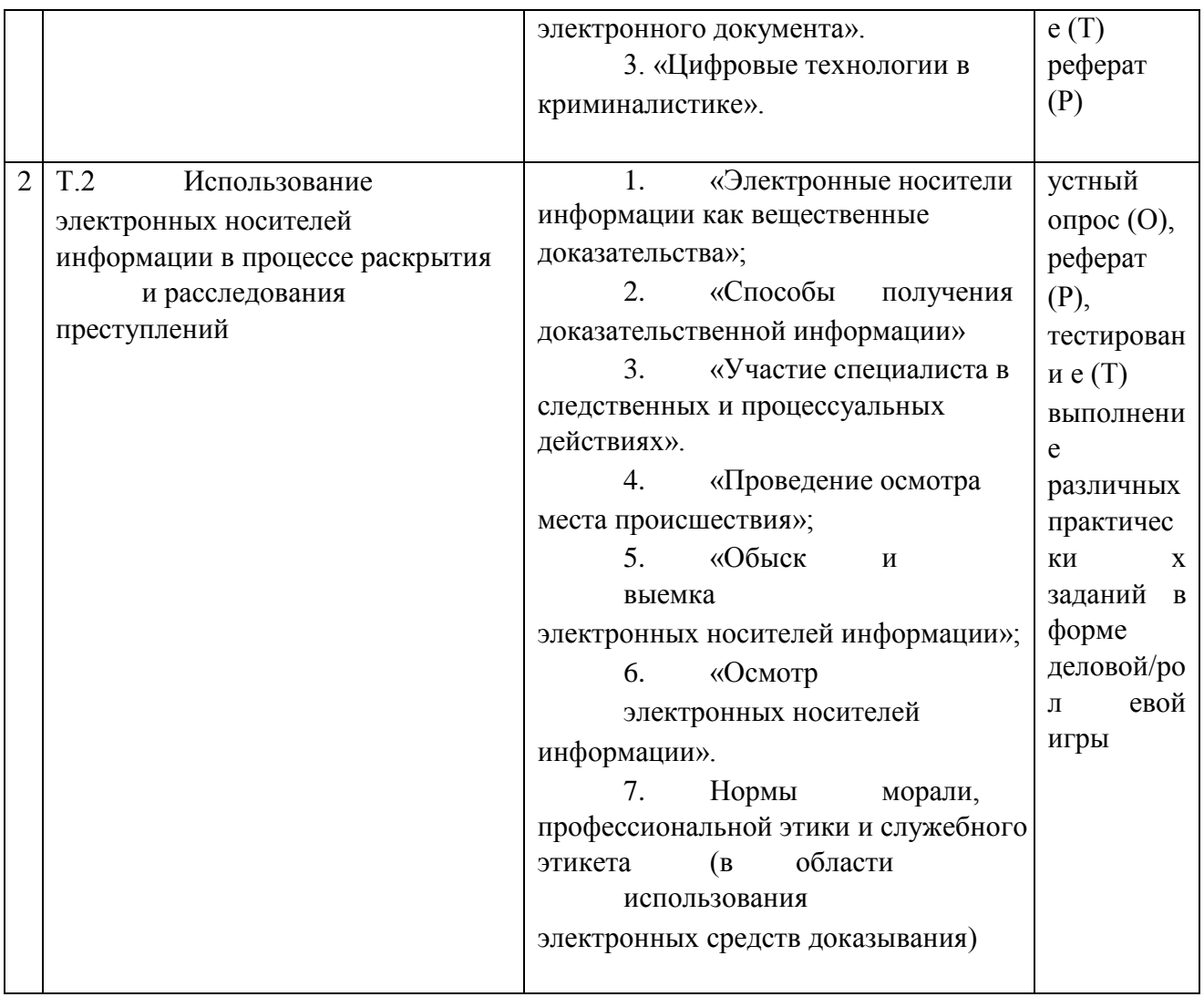

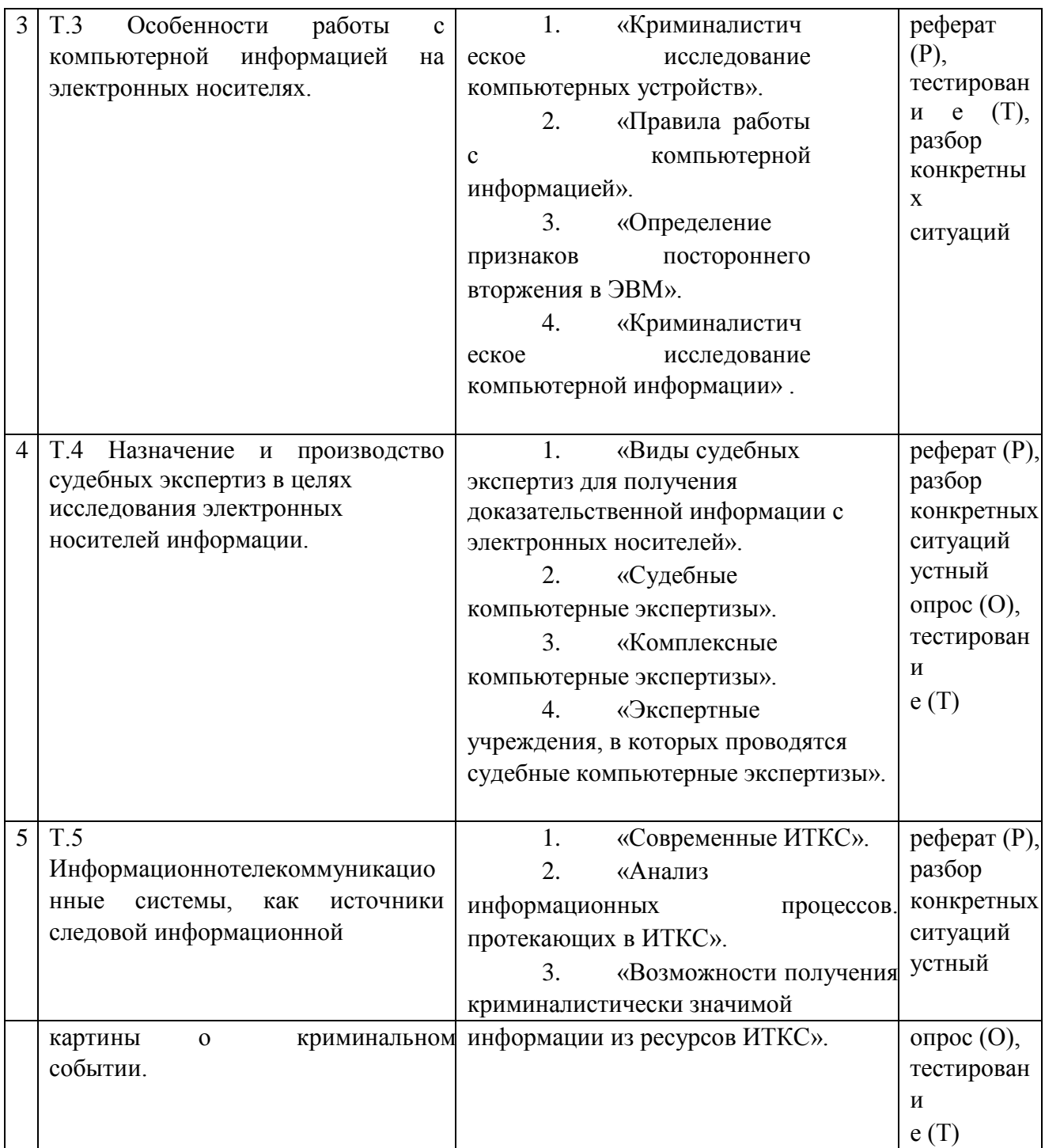

# **2.3.3 Лабораторный практикум**

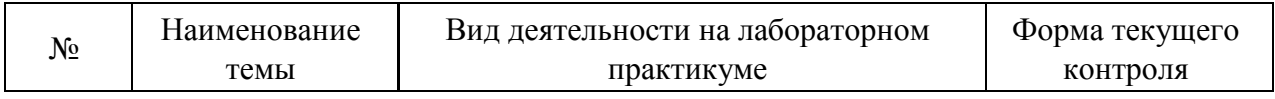

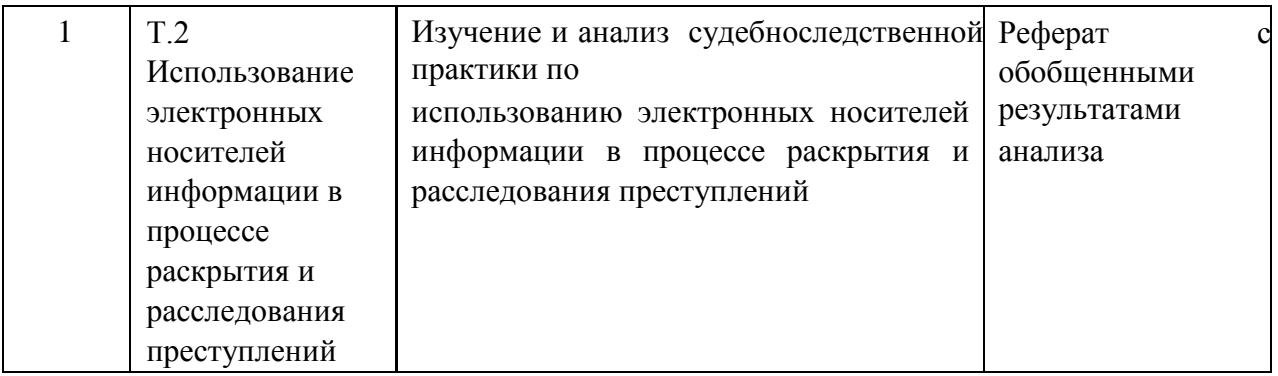

**2.3.4 Примерная тематика курсовых работ (проектов)** Курсовые работы не предусмотрены.

# **2.4 Перечень учебно-методического обеспечения для самостоятельной работы обучающихся по дисциплине**

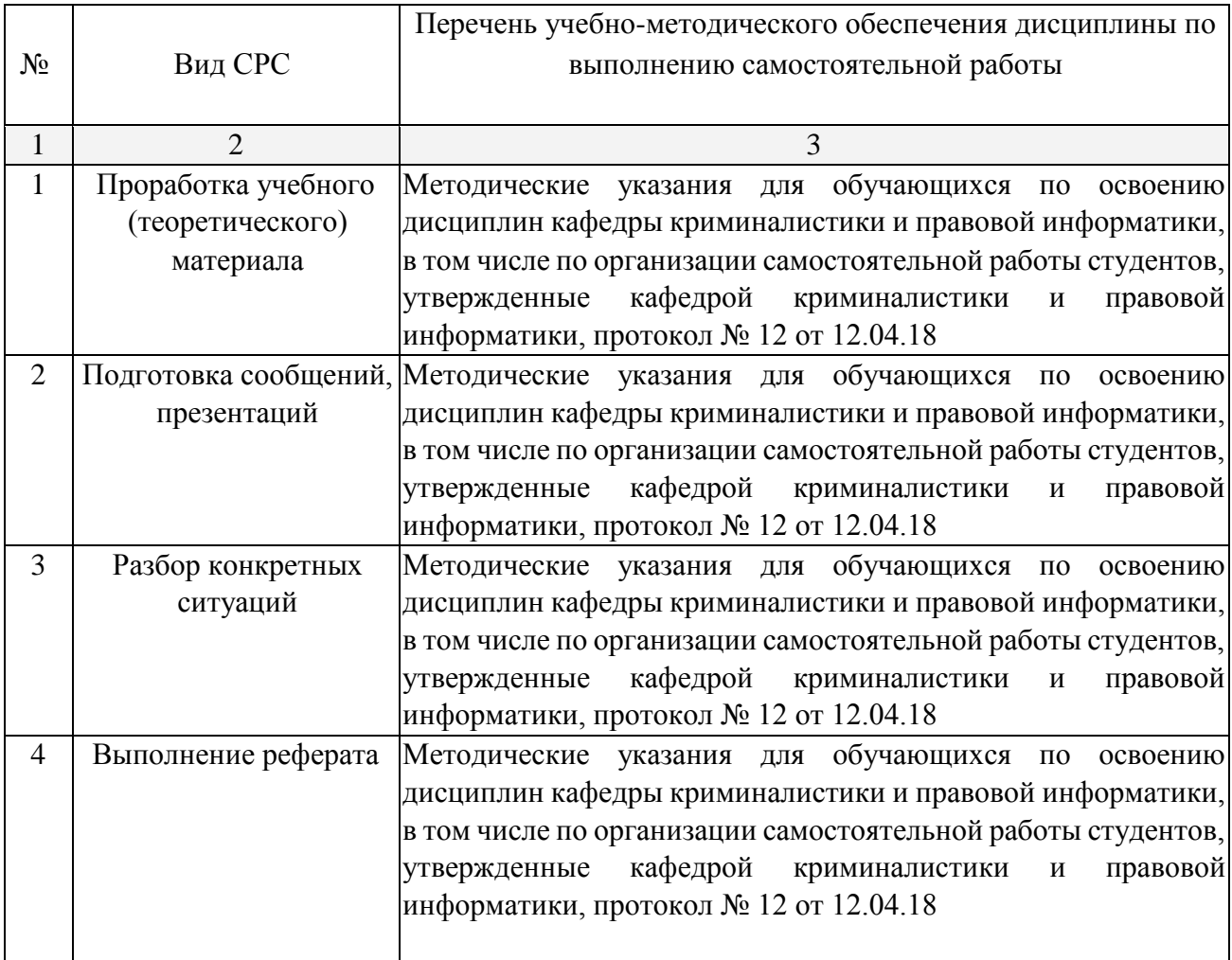

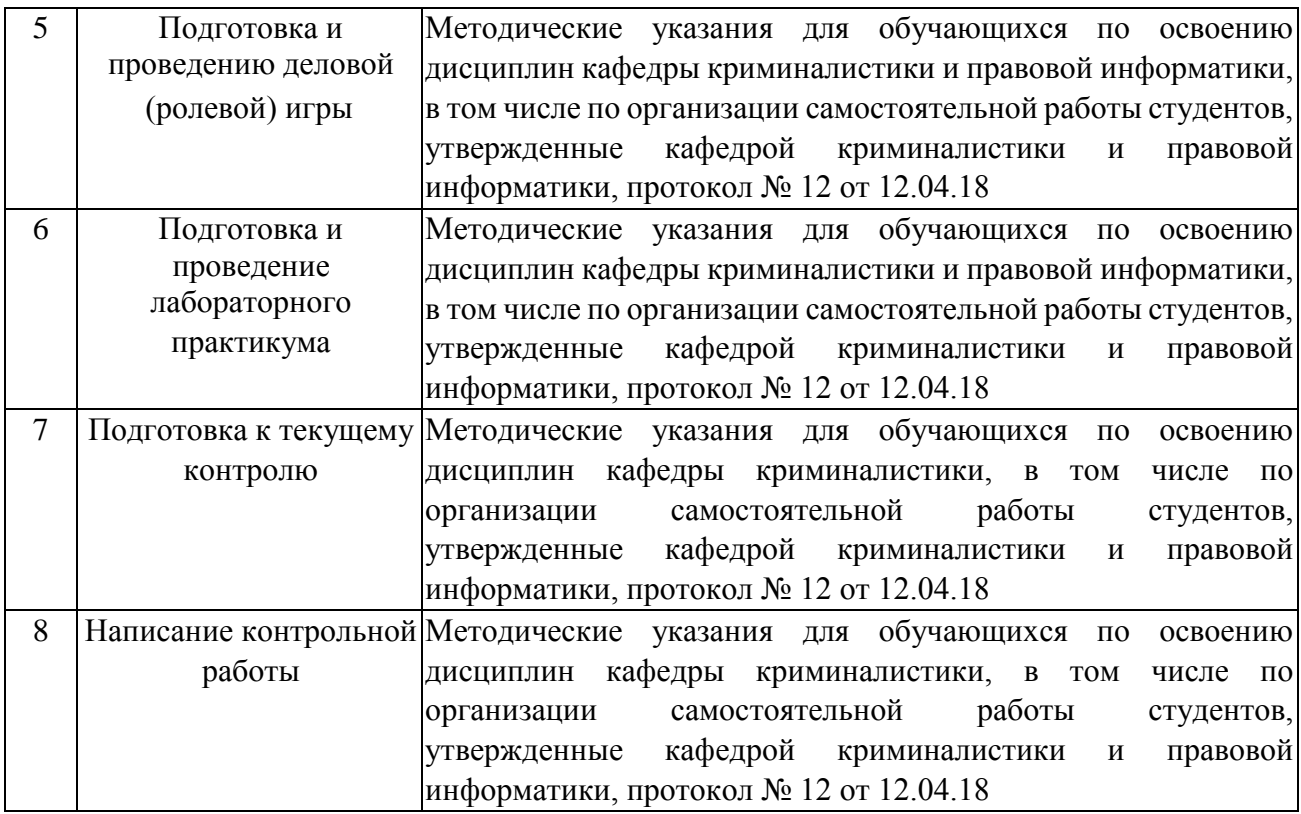

Учебно-методические материалы для самостоятельной работы обучающихся из числа инвалидов и лиц с ограниченными возможностями здоровья (ОВЗ) предоставляются в формах, адаптированных к ограничениям их здоровья и восприятия информации:

Для лиц с нарушениями зрения:

– в печатной форме увеличенным шрифтом, – в форме электронного документа.

Для лиц с нарушениями слуха:

– в печатной форме,

– в форме электронного документа.

Для лиц с нарушениями опорно-двигательного аппарата:

- в печатной форме,
- в форме электронного документа.

### **3. Образовательные технологии.**

При изучении дисциплины «Актуальные вопросы использования электронных средств доказывания» применяются такие образовательные технологии, используемые при реализации различных видов учебной работы, как проблемная лекция, разбор конкретных ситуаций, выполнение различных практических заданий в форме деловой/ролевой игры

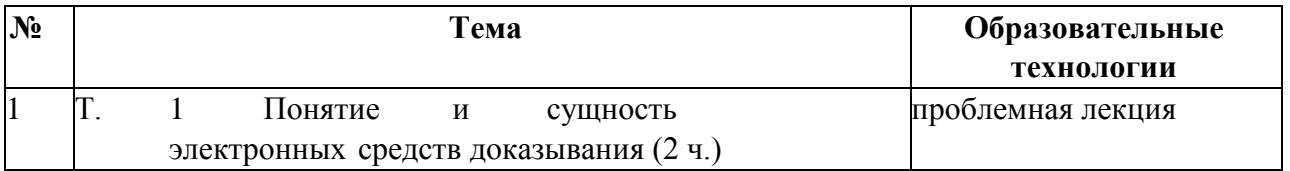

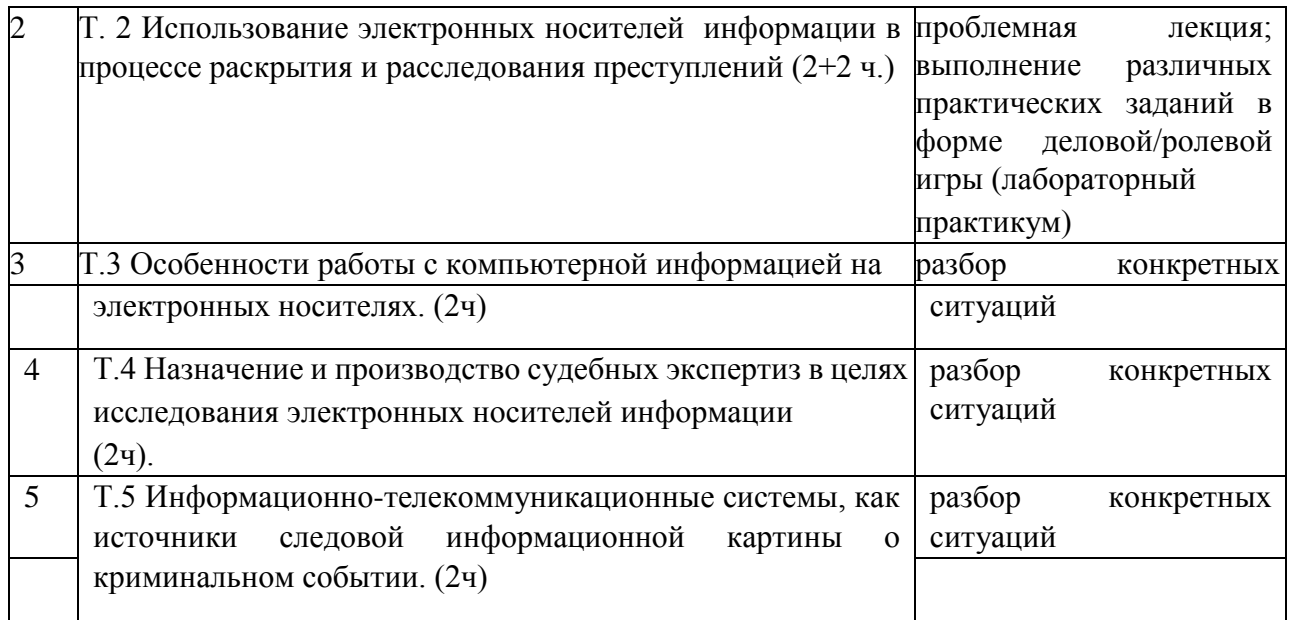

Для лиц с ограниченными возможностями здоровья предусмотрена организация консультаций с использованием электронной почты.

# **4. Оценочные средства для текущего контроля успеваемости и промежуточной аттестации.**

**4.1 Фонд оценочных средств для проведения текущего контроля.** 

Вопросы для устного ответа

1) Характеристика международного и российского законодательства в сфере информации, информатизации и защиты информации.

2) Понятие информации как объекта правовых отношений.

3) Уголовно-правовая характеристика преступлений в сфере компьютерной информации.

4) Криминалистическая характеристика преступлений в сфере компьютерной информации.

5) Понятие защиты информации и ее роль в предупреждении преступлений в сфере компьютерной информации.

Для *текущего контроля* знаний применяется *тестовая система по конкретной теме или проблемной задаче.* 

При выполнении теста Вам необходимо либо вставить пропущенное слово в том или ином определении или понятии, либо выбрать правильные варианты из предложенных Вам вариантов.

1. Носитель информации – это:

любой [материальный](https://ru.wikipedia.org/wiki/%D0%9C%D0%B0%D1%82%D0%B5%D1%80%D0%B8%D1%8F_%28%D1%84%D0%B8%D0%B7%D0%B8%D0%BA%D0%B0%29) [объект](https://ru.wikipedia.org/wiki/%D0%9E%D0%B1%D1%8A%D0%B5%D0%BA%D1%82) [и](https://ru.wikipedia.org/wiki/%D0%9E%D0%B1%D1%8A%D0%B5%D0%BA%D1%82)ли [среда,](https://ru.wikipedia.org/wiki/%D0%A1%D1%80%D0%B5%D0%B4%D0%B0_%28%D0%B7%D0%BD%D0%B0%D1%87%D0%B5%D0%BD%D0%B8%D1%8F%29) используемый [человеком,](https://ru.wikipedia.org/wiki/%D0%A0%D0%B0%D0%B7%D1%83%D0%BC%D0%BD%D0%BE%D0%B5_%D1%81%D1%83%D1%89%D0%B5%D1%81%D1%82%D0%B2%D0%BE) способный достаточно длительное время сохранять в свое[й структуре](https://ru.wikipedia.org/wiki/%D0%A1%D1%82%D1%80%D1%83%D0%BA%D1%82%D1%83%D1%80%D0%B0) занесѐнную в/на него [информацию,](https://ru.wikipedia.org/wiki/%D0%98%D0%BD%D1%84%D0%BE%D1%80%D0%BC%D0%B0%D1%86%D0%B8%D1%8F) без использования дополнительных устройств;

любой [материальный](https://ru.wikipedia.org/wiki/%D0%9C%D0%B0%D1%82%D0%B5%D1%80%D0%B8%D1%8F_%28%D1%84%D0%B8%D0%B7%D0%B8%D0%BA%D0%B0%29) [объект](https://ru.wikipedia.org/wiki/%D0%9E%D0%B1%D1%8A%D0%B5%D0%BA%D1%82) [и](https://ru.wikipedia.org/wiki/%D0%9E%D0%B1%D1%8A%D0%B5%D0%BA%D1%82)ли [среда,](https://ru.wikipedia.org/wiki/%D0%A1%D1%80%D0%B5%D0%B4%D0%B0_%28%D0%B7%D0%BD%D0%B0%D1%87%D0%B5%D0%BD%D0%B8%D1%8F%29) используемый [человеком,](https://ru.wikipedia.org/wiki/%D0%A0%D0%B0%D0%B7%D1%83%D0%BC%D0%BD%D0%BE%D0%B5_%D1%81%D1%83%D1%89%D0%B5%D1%81%D1%82%D0%B2%D0%BE) способный достаточно длительное время сохранять в своей [структуре](https://ru.wikipedia.org/wiki/%D0%A1%D1%82%D1%80%D1%83%D0%BA%D1%82%D1%83%D1%80%D0%B0) [з](https://ru.wikipedia.org/wiki/%D0%A1%D1%82%D1%80%D1%83%D0%BA%D1%82%D1%83%D1%80%D0%B0)анесѐнную в/на нег[о информацию;](https://ru.wikipedia.org/wiki/%D0%98%D0%BD%D1%84%D0%BE%D1%80%D0%BC%D0%B0%D1%86%D0%B8%D1%8F)

- техническое устройство, способное сохранять в своей [структуре](https://ru.wikipedia.org/wiki/%D0%A1%D1%82%D1%80%D1%83%D0%BA%D1%82%D1%83%D1%80%D0%B0) [з](https://ru.wikipedia.org/wiki/%D0%A1%D1%82%D1%80%D1%83%D0%BA%D1%82%D1%83%D1%80%D0%B0)анесѐнную в/на него [информацию,](https://ru.wikipedia.org/wiki/%D0%98%D0%BD%D1%84%D0%BE%D1%80%D0%BC%D0%B0%D1%86%D0%B8%D1%8F) без использования дополнительных устройств;

- техническое устройство, приспособленное для хранения информации при помощи специальных устройств.

2. Классификация носителей информации по количеству актов записи:

- одноактные, многоактные;
- одноактные, двухактные;
- для однократной записи, для многократной записи;
- однократные, неоднократные.
- 3. Носители информации для ЭВМ делятся:
- Оптические диски, флеш-карты, дискеты;

Ленточные носители, дисковые накопители, флеш-носители;

Магнитные, магнитно-оптические, оптические;

Жесткий накопитель, мягкий магнитный носитель, оптический носитель.

4. Какая из экспертиз не является подвидом судебной программно-компьютерной экспертизы:

- экспертиза системного программного обеспечения;
- экспертиза сервисов веб-серверов;
- экспертиза системной безопасности; экспертиза баз и банков данных;
- экспертиза аппаратных средств.

5. Обязательно ли участие понятых при производстве выемки электронных носителей информации:

-да;

-нет.

6. Возможно ли копирование информации, содержащейся на изъятых в ходе обыска электронных носителях информации:

- да;

- нет.

7. Обязательно ли участие специалиста при проведении осмотра электронных носителей информации:

- да;

- нет;

- на усмотрение следователя.

8. Основные способы уничтожения информации на электронных носителях:

- нарушение вспомогательного оборудования, физическое повреждение структуры данных, разрушение логической структуры;

- удаление, стирание, повреждение;
- стирание, подчистка, травление;

- нарушение логической структуры данных, физическое повреждение носителя информации, поломка вспомогательного оборудования.

9. Какой из перечисленного не является основным аппаратно-программные методом восстановления информации на электронных носителях:

- механическое устранение дефектов;

- перепрошивка носителя информации;
- сшивка носителя информации;
- -устранение неисправностей носителя;
- использование прямых методов снятия информации.

10. Наиболее распространенная причина поломок флеш-накопителей:

- -
- -
- аппаратная;
- аппаратно-механическая;
- -вирусы;
- информационная.

11. Что из перечисленного не относится к обязательным атрибутам электронного документа:

- дата создания;
- автор;
- имя файла;
- подпись в конце.

12. Какой атрибут придает юридическую значимость электронному документу: печать;

- подпись;
- штамп;
- резолюция начальника.

13. Анализ возможностей подделки электронных подписей задача:

- криптоанализа;
- криптошифрования;
- дискретного логарифмирования;
- факторизации.

14. Какой вид «Электронной подписи» не указан Федеральном законе от 6 апреля 2011 года № 63-ФЗ «Об электронной подписи»:

- простая электронная подпись;

- усиленная неквалифицированная электронная подпись; усиленная квалифицированная электронная подпись;
- сложная электронная подпись.

15. Для внесения изменений в структуру материала электронного носителя информации не используются следующие виды воздействия:

- электрическо
	- е;
- химическое;
	- звуковое;
- -термическое.

16. Что из перечисленного не относится к элементам устройства хранения информации: - носитель информации;

- передающее устройство;

- записывающее устройство;

- считывающее устройство.

17. Классификация баз данных по модели данных:

- иерархическая, объектная и объектно-ориентированная, объектно-реляционная, реляционная, сетевая, функциональная;

- иерархическая, объектная, объектно-реляционная, реляционная, сетевая, функциональная;

- иерархическая, объектная и объектно-ориентированная, объектно-реляционная, сетевая, функциональная;

- иерархическая, объектная и объектно-ориентированная, объектно-реляционная, реляционная, сетевая, функциональная, субъектная;

18. Классификация баз данных по степени распределенности:

систематизированная и несистематизированная;

централизованная и децентрализованная;

централизованная и распределѐнная; -

систематическая, распределительная.

19. Виды подлога документов:

- уничтожение, изменение;

- изменение, удаление;
- подчистка, травление;
- интеллектуальный, материальный.

20. Стадии процесса расследования информационной безопасности:

- оценка, сбор, анализ, отчет;
- обнаружение, фиксация, изъятие, использование; начало, анализ, исследование, окончание;
- оценка, анализ, реализация, использование.

21. Что из перечисленного не является элементом алгоритма анализа данных в ходе расследования информационной безопасности:

- вычленение данных;
- исследование данных в явном виде;

- получение общих сведений об исследуемом объекте (диске, копии диска, дампе сетевого трафика и т. п.);

- исследование данных в неявном (удаленном, скрытом, зашифрованном) виде.

22. Анализ дампов сетевых пакетов не используется:

- для определения стоимость программного обеспечения;

- для извлечения из копий оперативной памяти большого количества криминалистически значимой информации;

для определения характеристик сетевых пакетов и соединений (например, с целью поиска скрытых каналов передачи данных);

- - -

- для извлечения сообщений, передаваемых по сети (например, с целью поиска каналов утечки информации).

23. Какой из перечисленных вопросов не разрешается информационно-компьютерной экспертизой:

- имеются ли на представленных машинных носителях файлы, содержащие базы сообщений электронной почты, а также файлы, содержащие журналы сообщений программ по обмену мгновенными сообщениями (интернет-пейджеров)? Если да, то под какими учетными данными принимались (передавались) сообщения?

- содержится ли на представленных машинных носителях информация о доступе к каким-либо форумам в сети Интернет? Если да, то имеется ли информация об учетных данных зарегистрированных в них пользователей?

- имеются ли на представленных машинных носителях файлы, содержащие следующие «ключевые выражения» (текстовые последовательности): …?

- Какие права доступа имеют установленные зарегистрированные учетные записи пользователей?

24. Какой из перечисленных вопросов не разрешается компьютерно-сетевой экспертизой:

имеются ли на представленных накопителях на жестких магнитных дисках следы аномальных изменений даты и времени?

- возможно ли осуществление доступа к сети интернет с использованием представленных на исследование аппаратных средств? Если да, то каким образом осуществлялся доступ?

- имеется ли на машинных носителях информации, представленных на исследование, программное обеспечение, позволяющее осуществлять соединение и работу в сети интернет? Если да, то, какое программное обеспечение (название, версии)?

- имеется ли на машинных носителях информации, представленных на исследование, программное обеспечение, позволяющее пользоваться услугами электронной почты? Если да, то, какое программное обеспечение (название, версии)? Имеются ли на машинных носителях информации файлы, содержащие почтовые сообщения? Каков адрес электронного почтового ящика, на который получены входящие сообщения?

25. Какой из перечисленных вопросов не разрешается аппаратно-компьютерной экспертизой:

- работоспособно и исправно ли представленное на экспертизу аппаратное средство?

каковы причины неисправности, неработоспособности?

какой экземпляр (например, операционной системы) установлен на представленных машинных носителях, какова дата его установки?

- является ли неисправность представленного аппаратного средства нарушением определенных правил эксплуатации?

26. Может ли иметь доказательственная информация, полученная с электронных носителей доказательственное значение в уголовном процессе:

- не может;

-

- может, при условии соблюдения требований УПК; - может, в случае получения ее следователем;

- может, если не производилось ее копирование.

27. Средства исследования информации, хранящейся в электронной форме, не должны обеспечивать:

техническую возможность доступа к информации, содержащейся в объекте исследования (жесткие диски компьютеров, гибкие магнитные диски, магнитооптические диски, кассеты стриммеров, оптические диски, флеш-память и другие средства хранения информации);

- фиксацию информации, не разрушая и не изменяя объекта исследования (например, на жестких дисках лабораторных компьютеров, записываемых оптических дисках);

- преобразование информации в форму доступную для восприятия экспертом (программное обеспечение для поиска и визуализации информации);

- техническую фиксацию информации на жестких дисках в целях ее последующего изменения в интересах следствия.

28. Изъятие электронных носителей информации проводится с обязательным участием:

- подозреваемого;

- защитника;

- - -

- очевидцев;

- специалиста.

29. Каким образом хранятся изъятые электронные носители информации:

в камере хранения вещественных доказательств; при

уголовном деле;

в опечатанном виде в условиях, исключающих возможность ознакомления посторонних лиц с содержащейся на них информацией и обеспечивающих их сохранность и сохранность указанной информации;

- в опечатанном виде в условиях, исключающих возможность ознакомления посторонних лиц с содержащейся на них информацией и обеспечивающих сохранность указанной информации.

30. Если изъятые электронные носители информации не будут признаны вещественным доказательством, то:

- они подлежат возврату законному владельцу;

они подлежат возврату законному владельцу после копирования информации, содержащейся на них;

- передаются для проведения экспертного исследования;
- подлежат уничтожению.

Типовые задания для проведения занятий в интерактивной форме

**1.** В ходе производства выемки электронных носителей информации в ООО «Альфа» генеральным директором было заявлено ходатайство о копировании содержащейся на них информации на предоставленную им флеш-карту. Следователем Козловым в удовлетворении ходатайства было отказано, так как данные действия, по его мнению, могли воспрепятствовать расследованию преступления. Оцените законность действий следователя Козлова.

**2.** В ходе обыска в ООО «Альфа» следователем был изъят жесткий диск персонального компьютера генерального директора. Последним было заявлено ходатайство о копировании информации, содержащейся на изъятом жестком диске, так как она необходима для нормального функционирования ООО «Альфа». Следователь Козлов ходатайство удовлетворил и скопировал требуемую информацию на имеющийся в криминалистическом чемодане оптический CD-R диск, после чего передал его генеральному директору. Оцените законность действий следователя.

**3.** Следователем Козловым, в ходе осмотра места происшествия в квартире Сидорова М.М. по делу о нарушении авторских и смежных прав, была обнаружена и изъята флеш-карта «Data Treveler 05». Сидоров М.М. сообщил, что данная флеш-карта ему не принадлежит и ее содержимое ему не известно. Следователь Козлов решил немедленно просмотреть содержимое изъятой флеш-карты, вставил ее в USB-разъем персонального компьютера Сидорова М.М. и начал просматривать содержащиеся на ней файлы, среди которых обнаружил программное обеспечения для снятия защиты с ПО, для записи файлов на диск, этикетки для CD-дисков и личные фотографии Сидорова М.М. Позже, следователь Козлов, осматривая флеш-карту в рамках следственного осмотра с участием специалиста обнаружил, что файлов на изъятой флеш-карте нет. Специалист пояснил что они зашифрованы вредоносной программой и их расшифрование может привести к модификации указанных файлов.

Какие тактические рекомендации были нарушены следователем Козловым при работе с электронными носителями информации?

**4.** В ходе осмотра информации, хранящейся в памяти персонального компьютера К. возникла необходимость в выделении электронного документа.

По каким признакам может быть персонифицирован необходимый документ?

**5.** В дежурную часть отдела полиции (Прикубанский округ) УМВД России по г. Краснодару поступило обращение от Машинкина Е.А., который сообщил, что является генеральным директором ООО «Бастион». 12.12.2016 г. на адрес электронной почты возглавляемой им организации Bastion@bk.ru поступило сообщение с адреса HGF@tormail.ru с предложением перейти по указанной в письме ссылке для просмотра специального предложения для ООО «Бастион». Машинкин Е.А. перешел по ссылке, однако такой адрес был заблокирован. После чего Машинкин Е.А. обнаружил, что файлы программы 1C бухгалтерия, обеспечивающей работу ООО «Бастион» были зашифрованы. В одном из файлов содержалось письмо с требованием для получения ключа расшифрования перечислить на счет Wisa Qiwi Wallet +78905679834 10 000 рублей. Машинкин Е.А. денежные средства перечислять не стал и обратился в полицию. Дежурный ДЧ ОП «Прикубанский» принял решение о формировании следственно-оперативной группы и выезде в ООО «Бастион» для проведения проверки по заявлению.

Составьте план и фрагмент протокола осмотра места происшествия.

**6.** В ходе предварительного расследования было установлено, что по месту проживания подозреваемого Гулькина П.Р. может находиться ноутбук марки Lenovo с MACадресом C4-17-F1-B9-1B-DO, посредством которого был осуществлен неправомерный доступ к охраняемой законом компьютерной информации ООО «Бастион», повлекший ее блокирование. В связи с чем возникла необходимость в проведении обыска по месту жительства подозреваемого Гулькина П.Р.

Составьте план и фрагмент протокола обыска по месту проживания подозреваемого Гулькина П.Р.

**7.** В ходе предварительного следствия было установлено, что на рабочем компьютере Гулькина П.Р., расположенного в офисе ИП «Гаврилов», по адресу: г. Краснодар,

ул. Совхозная, 7, установлены компьютерные программы для снятия защиты с программного обеспечения, а также хранятся флеш-носители информации с записанным на них контрафактным программным обеспечением. В связи с чем у органов предварительного следствия возникла необходимость в проведении выемки по месту работы Гулькина П.Р. Составьте план и фрагмент протокола выемки.

- - -

**8.** В ходе предварительного расследования было установлено, что в памяти мобильного телефона подозреваемого в мошенничестве Седова К.П. установлено приложение Avito, посредством которого было создано и размещено объявление о продаже автомобиля Mazda, содержащего несоответствующие действительности сведения. А также в памяти того же мобильного телефона содержится смс-переписка с потерпевшим Куркиным А.Р. В связи с чем возникла необходимость в изъятии указанного мобильного телефона. Назовите тактические особенности работы с мобильными телефонами как с электронными носителями информации.

Составьте план и фрагмент протокола следственного осмотра изъятого мобильного телефона.

**9.** Ведущий специалист ООО «А» Иванова И.И., используя свое служебное положении, совершила хищение денежных средств, принадлежащих указанной организации, путем их присвоения. Для чего Иванова И.И. по чековым книжкам снимала с расчетных счетов организации денежные средства для их внесения в кассу, однако, по приходным

кассовым ордерам их в кассу не оприходовала, и назад на расчетные счета не вносила, а присваивала их себе. С целью сокрытия своих преступных действий Иванова И.И. изготавливала при помощи своего персонального компьютера поддельные документы для отчетности, а именно: банковские выписки и платежные поручения.

В ходе проведенного обыска по месту жительства Ивановой И. И. был изъят системный блок персонального компьютера.

1. Какая криминалистическая экспертиза может быть назначена исходя из изложенных обстоятельств?

- 2. Какие вопросы могут быть поставлены перед экспертом?
- 3. Какие объекты должны быть представлены на исследование?

10. В ходе обыска, проведенного по месту работы свидетеля Петренко А.В., были изъяты оптические диски в количестве 100 шт., на которых, предположительно, было записано контрафактное программное обеспечение. В связи с чем возникла необходимость их осмотра.

Составьте план проведения и фрагмент протокола следственного осмотра изъятых оптических дисков.

11. Системный администратор провайдера интернет-связи «Интер-сеть» Смолин Д.А.

зафиксировал подозрительный трафик сетевой активности клиента IP-телефонии, ООО «П». Звонки по международным направлениям совершались каждые 2-5 секунд.

Составьте алгоритм возможных действий системного администратора Смолина Д.А., направленных на пресечение и фиксацию подозрительного трафика.

12. В ходе осмотра персонального компьютера подозреваемого в совершении мошенничества путем предоставления подложных документов Окинева О.Д. была обнаружена папка «Доки» с вложенным файлом «Доверенность». В связи с чем возникла необходимость в проведении осмотра вышеобозначенного электронного документа.

По каким признакам может быть персонифицирован необходимый электронный документ?

13. В дежурную часть отдела полиции (Прикубанский округ) УМВД России по г. Краснодару поступило заявление от Игнатенко П.А. об угоне принадлежащего ему автомобиля Mazda 6 гос. рег. знак А345ОВ 123РУС от д.7 по ул. Михалева г. Краснодара в период с 10.00 час. до 12.00 час. 23.12.2016 г.. Выехав на место происшествия оперуполномоченным Замановым В.А. было установлено, что в магазине «Солнышко», расположенном в том же доме, установлена камера наружного наблюдения, обращенная к месту нахождения похищенного автомобиля. Также имеется видеорегистратор, установленный в автомобиле ВАЗ 2109 гос. рег. знак Р678ВА 123РУС, припаркованном напротив указанного Игнатенко П.А. места. В ходе просмотра данных системы наружного наблюдения «Безопасный Краснодар» и автоматизированного программного комплекса фотофиксации «Горизонт» было установлено, что похищенный автомобиль от д.7 по ул. Михалева г. Краснодара двигался по ул. Ростовское шоссе в направлении выезда из города.

1. Определите порядок получения установленной криминалистически значимой информации о совершенном преступлении?

2. Как осуществляется оформление процесса изъятий?

3. Каков порядок использования полученной криминалистически значимой информации в ходе дальнейшего расследования уголовного дела?

14. В ходе обыска по месту жительства подозреваемого Клопова Д.А. был изъят ноутбук Asus G500s с MAC-адресом C4-17-F1-B9-1B-DO, предположительно, с содержащимися в его кодами вредоносного программного обеспечения и программами для его создания. Так же, в ходе предварительного следствия было установлено, что Клопов Д.А. проживает в квартире один, со слов соседей, посторонние в его квартире не бывают. Однако, Клопов Д.А. заявил, что за его ноутбуком, кроме него, работал знакомых, данные которого ему неизвестны, так же как и местонахождение.

1. Какие криминалистические экспертизы могут быть назначены и проведены в данной ситуации?

2. Какие объекты должны быть предоставлены для исследования? 3. Какие вопросы могут быть поставлены перед экспертом?

15. В отдел полиции (Прикубанский округ) УМВД России по г. Краснодара 25 марта 2016 г. обратился Куракин В.В. сообщив, что через поисковую систему Google нашел сайт www.sait23.ru с объявлением о создании интернет-сайта. 16 марта 2016 г. через форму обратной связи обратился к администратору, сделав заказ на создание интернет-сайта. Обсудив детали, Куракин В.В. в то же день на номер карты «Сбербанка» 4276 7200 1389 6598 перечислил 4000 рублей. После чего администратор сайта перестал выходить на связь, через 3 дня, то есть 19 марта 2016 г. сайт был удален. Куракин В.В. ждал еще неделю, однако, администратор так и не вышел на связь, после чего он обратился в полицию. Составьте алгоритм действий следователя в рамках ст. 144-145 УПК РФ.

### *Примерная тематика рефератов*

1. Криминалистическая значимость цифровых данных.

2. Классификация информации по действующему законодательству. Необходимость определения категории информации для правильной квалификации преступного деяния.

3. Место государственной тайны в системе классификации информации.

4. Особенности обработки и хранения данных предварительного и судебного следствия.

5. Приемы, формы и методы получения информации о преступлениях в сфере компьютерной информации.

6. Криминалистическая классификация объективных форм существования компьютерной информации.

7. Классификация программного обеспечения для ЭВМ.

8. Понятие и отличительные признаки контрафактного программного обеспечения.

9. Механизмы преодоления систем защиты авторских прав.

10. Диагностика программного обеспечения на предмет его контрафактности.

11. Понятие и механизм образования электронно-цифровых следов. Следыотображения. Следы-предметы (части предметов).

12. Основные элементы и особенности механизма следообразования при совершении преступлений с использование средств вычислительной техники и телекоммуникаций.

13. Специфика следов-отображений при взаимодействиях, в которых участвуют электронно-цифровые объекты.

14. Специфика поиска, обнаружения, интерпретации виртуальных следов при раскрытии и расследовании преступлений в сфере высоких технологий.

15. Особенности осмотра места происшествия по делам о преступлениях в сфере компьютерной информации.

16. Основные объекты осмотра при наличии сведений о присутствии на месте происшествия информации представленной в электронном виде.

17. Осмотр средств вычислительной техники.

18. Принципы осмотра работающего и неработающего компьютера.

19. Правила осмотра машинных носителей информации.

20. Правила обращения с носителями информации в зависимости от их вида.

21. Упаковка и транспортировка носителей информации.

22. Принципы записи информации на машинные носители.

#### Темы контрольных работ

#### Вариант 1.

1.Классификация информации по действующему законодательству. Необходимость определения категории информации для правильной квалификации преступного деяния.

2.Место государственной тайны в системе классификации информации.

3. Задача

В ходе производства выемки электронных носителей информации в ООО «Альфа» генеральным директором было заявлено ходатайство о копировании содержащейся на них информации на предоставленную им флеш-карту. Следователем Козловым в удовлетворении ходатайства было отказано, так как данные действия, по его мнению, могли воспрепятствовать расследованию преступления. Оцените законность действий следователя Козлова.

Вариант 2.

1. Особенности обработки и хранения данных предварительного и судебного следствия.

2. Приемы, формы и методы получения информации о преступлениях в сфере компьютерной информации.

В ходе обыска в ООО «Альфа» следователем был изъят жесткий диск персонального компьютера генерального директора. Последним было заявлено ходатайство о копировании информации, содержащейся на изъятом жестком диске, так как она необходима для нормального функционирования ООО «Альфа». Следователь Козлов ходатайство удовлетворил и скопировал требуемую информацию на имеющийся в

криминалистическом чемодане оптический CD-R диск, после чего передал его генеральному директору.

Оцените законность действий следователя. Вариант

3.

1.Криминалистическая классификация объективных форм существования компьютерной информации.

2.Классификация программного обеспечения для ЭВМ.

3. Следователем Козловым, в ходе осмотра места происшествия в квартире Сидорова М.М. по делу о нарушении авторских и смежных прав, была обнаружена и изъята флешкарта «Data Treveler 05». Сидоров М.М. сообщил, что данная флеш-карта ему не принадлежит и ее содержимое ему не известно. Следователь Козлов решил немедленно просмотреть содержимое изъятой флеш-карты, вставил ее в USB-разъем персонального компьютера Сидорова М.М. и начал просматривать содержащиеся на ней файлы, среди которых обнаружил программное обеспечения для снятия защиты с ПО, для записи файлов на диск, этикетки для CD-дисков и личные фотографии Сидорова М.М. Позже, следователь Козлов, осматривая флеш-карту в рамках следственного осмотра с участием специалиста обнаружил, что файлов на изъятой флеш-карте нет. Специалист пояснил что они зашифрованы вредоносной программой и их расшифрование может привести к модификации указанных файлов.

Какие тактические рекомендации были нарушены следователем Козловым при работе с электронными носителями информации?

Вариант 4.

1.Понятие и отличительные признаки контрафактного программного обеспечения.

2. Механизмы преодоления систем защиты авторских прав.

3.В отдел полиции (Прикубанский округ) УМВД России по г. Краснодара 25 марта 2016 г. обратился Куракин В.В. сообщив, что через поисковую систему Google нашел сайт www.sait23.ru с объявлением о создании интернет-сайта. 16 марта 2016 г. через форму обратной связи обратился к администратору, сделав заказ на создание интернет-сайта. Обсудив детали, Куракин В.В. в то же день на номер карты «Сбербанка» 4276 7200 1389 6598 перечислил 4000 рублей. После чего администратор сайта перестал выходить на связь, через 3 дня, то есть 19 марта 2016 г. сайт был удален. Куракин В.В. ждал еще неделю, однако, администратор так и не вышел на связь, после чего он обратился в полицию. Составьте алгоритм действий следователя в рамках ст. 144-145 УПК РФ.

Вариант 5. 1.Диагностика программного обеспечения на предмет его контрафактности.

2.Понятие и механизм образования электронно-цифровых следов. Следыотображения. Следы-предметы (части предметов).

3. В ходе осмотра персонального компьютера подозреваемого в совершении мошенничества путем предоставления подложных документов Окинева О.Д. была обнаружена папка «Доки» с вложенным файлом «Доверенность». В связи с чем возникла необходимость в проведении осмотра вышеобозначенного электронного документа.

По каким признакам может быть персонифицирован необходимый электронный документ?

### Вариант 6.

1.Основные элементы и особенности механизма следообразования при совершении преступлений с использование средств вычислительной техники и телекоммуникаций. 2. Специфика следов-отображений при взаимодействиях, в которых участвуют электронно-цифровые объекты.

3. Системный администратор провайдера интернет-связи «Интер-сеть» Смолин Д.А. зафиксировал подозрительный трафик сетевой активности клиента IP-телефонии, ООО «П». Звонки по международным направлениям совершались каждые 2-5 секунд. Составьте алгоритм возможных действий системного администратора Смолина Д.А., направленных на пресечение и фиксацию подозрительного трафика.

### Вариант 7.

1.Специфика поиска, обнаружения, интерпретации виртуальных

следов при раскрытии и расследовании преступлений в сфере высоких технологий.

2.Особенности осмотра места происшествия по делам о преступлениях в сфере компьютерной информации.

3. В ходе обыска, проведенного по месту работы свидетеля Петренко А.В., были изъяты оптические диски в количестве 100 шт., на которых, предположительно, было записано контрафактное программное обеспечение. В связи с чем возникла необходимость их осмотра.

Составьте план проведения и фрагмент протокола следственного осмотра изъятых оптических дисков.

Вариант 8.

- 1. Основные объекты осмотра при наличии сведений о присутствии на месте происшествия информации представленной в электронном виде.
- 2. Осмотр средств вычислительной техники.
- 3. В ходе предварительного следствия было установлено, что на рабочем компьютере Гулькина П.Р., расположенного в офисе ИП «Гаврилов», по адресу: г. Краснодар, ул. Совхозная, 7, установлены компьютерные программы для снятия защиты с программного обеспечения, а также хранятся флеш-носители информации с записанным на них контрафактным программным обеспечением. В связи с чем у органов предварительного следствия возникла необходимость в проведении выемки по месту работы Гулькина П.Р.

Составьте план и фрагмент протокола выемки.

### Вариант 9.

1.Принципы осмотра работающего и неработающего компьютера.

- 2. Правила осмотра машинных носителей информации.
- 3. В ходе осмотра информации, хранящейся в памяти персонального компьютера К.

возникла необходимость в выделении электронного документа. По каким признакам может быть персонифицирован необходимый документ?

Вариант 10.

1.Правила обращения с носителями информации в зависимости от их вида.

2.Принципы записи информации на машинные носители.

3. В ходе предварительного расследования было установлено, что в памяти мобильного телефона подозреваемого в мошенничестве Седова К.П. установлено приложение Avito, посредством которого было создано и размещено объявление о продаже автомобиля Mazda, содержащего несоответствующие действительности сведения. А также в памяти того же мобильного телефона содержится смс-переписка с потерпевшим Куркиным А.Р. В связи с чем возникла необходимость в изъятии указанного мобильного телефона. Назовите тактические особенности работы с мобильными телефонами как с электронными носителями информации.

Составьте план и фрагмент протокола следственного осмотра изъятого мобильного телефона.

### **4.2 Фонд оценочных средств для проведения промежуточной аттестации.**

### **ПЕРЕЧЕНЬ ВОПРОСОВ**

### **для изучения дисциплины «Актуальные вопросы использования электронных средств доказывания**

- 1. Предмет, система и задачи криминалистического компьютероведения.
- 2. Связь криминалистического компьютероведения с другими юридическими науками.
- 3. Понятие и сущность компьютерной информации как объекта криминалистического исследования.
- 4. Особенности представления информации в электронном виде.
- 5. Влияние электронной формы представления информации на ход следственных действий.
- 6. Правовое понятие и признаки электронного документа.
- 7. Криминалистическая значимость цифровых данных.
- 8. Классификация информации по действующему законодательству. Необходимость определения категории информации для правильной квалификации преступного деяния.
- 9. Место государственной тайны в системе классификации информации.
- 10. Особенности обработки и хранения данных предварительного и судебного следствия.
- 11. Приемы, формы и методы получения информации о преступлениях в сфере компьютерной информации.
- 12. Криминалистическая классификация объективных форм существования компьютерной информации.
- 13. Классификация программного обеспечения для ЭВМ.
- 14. Понятие и отличительные признаки контрафактного программного обеспечения.
- 15. Механизмы преодоления систем защиты авторских прав.
- 16. Диагностика программного обеспечения на предмет его контрафактности.
- 17. Понятие и механизм образования электронно-цифровых следов. Следыотображения. Следы-предметы (части предметов).
- 18. Основные элементы и особенности механизма следообразования при совершении преступлений с использование средств вычислительной техники и телекоммуникаций.
- 19. Специфика следов-отображений при взаимодействиях, в которых участвуют электронно-цифровые объекты.
- 20. Специфика поиска, обнаружения, интерпретации виртуальных следов при раскрытии и расследовании преступлений в сфере высоких технологий.
- 21. Особенности осмотра места происшествия по делам о преступлениях в сфере компьютерной информации.
- 22. Основные объекты осмотра при наличии сведений о присутствии на месте происшествия информации представленной в электронном виде.
- 23. Осмотр средств вычислительной техники.
- 24. Принципы осмотра работающего и неработающего компьютера.
- 25. Правила осмотра машинных носителей информации.
- 26. Правила обращения с носителями информации в зависимости от их вида.
- 27. Упаковка и транспортировка носителей информации.
- 28. Принципы записи информации на машинные носители.
- 29. Порядок осмотра документов, подготовленных с помощью средств вычислительной техники.
- 30. Основные области поиска криминалистически значимой информации в средствах вычислительной техники.
- 31. Способы восстановления удаленной информации.
- 32. Особенности исследования информации при наличии вредоносных программ.
- 33. Правила упаковки и транспортировки следов-предметов (носителей электронной информации).
- 34. Криминалистическое исследование электронных документов.
- 35. Понятие электронного документа и его производных как доказательств.
- 36. Правила осмотра, упаковки и транспортировки предметов-следов связанных с носителями компьютерной информации.
- 37. Понятие электронно-цифрового ключа и типичные признаки его подделки.
- 38. Основные средства защиты электронной информации.
- 39. Способы преодоления парольной защиты на загрузку ЭВМ.
- 40. Способы преодоления парольной защиты файлов.
- 41. Понятие, юридическая сила и криминалистически значимых сведений об электронной цифровой подписи.
- 42. Типичные способы подделки обычных (интеллектуальный, материальный) и электронных документов и их признаки.
- 43. Внесение изменений в электронный документ на стадии его использования. Использование электронной цифровой подписи и средств идентификации пользователя в системе или сети ЭВМ либо электросвязи.
- 44. Основы криминалистического исследования компьютерных устройств.
- 45. Классификация машинных носителей информации по способу записи и хранения информации на них.
- 46. Криминалистическое исследование машинных носителей информации.
- 47. Криминалистическое исследование ЭВМ.
- 48. Порядок назначения судебной компьютерно-технической экспертизы.
- 49. Возможности современной компьютерно-технической экспертизы.
- 50. Участие специалиста в следственных и процессуальных действиях по обнаружению, фиксации и изъятию компьютерной информации.
- 51. Основы криминалистического исследования компьютерных устройств.
- 52. Правила работы с информацией на электронных носителях.
- 53. Средства и приемы, используемые в целях уничтожения вещественных доказательств.
- 54. Криминалистическое исследование реквизитов пластиковых карт и других документов.
- 55. Судебные экспертизы, назначаемые для получения информации с электронных носителей.
- 56. Способы и методы производства исследования электронных носителей, с целью получения доказательственной информации.
- 57. Комплексные судебные экспертизы, назначаемые для получения доказательственной информации с электронных носителей..
- 58. Правовой статус информации, полученной с видеорегистраторов, камер и систем наружного наблюдения.
- 59. Меры предосторожности, применяемы для обеспечения сохранности информации на электронных носителях.
- 60. Тактика и формы взаимодействия следователя и специалиста в ходе расследования преступлений.
- 61. Способы восстановления поврежденных электронных носителей и информации на них.
- 62. Исследование компьютерных сетей.
- 63. Доказательственная и ориентирующая информация, полученная с электронных носителей.
- 64. Признание электронных носителей информации вещественными доказательствами, их приобщение к уголовному делу и порядок хранения.
- 65. Юридические последствия нарушения закона при получении информации с электронных носителей. Наиболее распространенные ошибки.
- 66. Нормы морали, профессиональной этики и служебного этикета в области использования электронных средств доказывания.
- 67. Нормативно-правовые акты, регламентирующие порядок использования электронных носителей информации в процессе раскрытия и расследования преступлений.
- 68. Правовая основа назначения и производства судебных экспертиз в целях исследования электронных носителей информации.

#### *Критерии оценки экзамена*

Оценка «отлично» выставляется студенту, если студентом дан полный, развернутый ответ на поставленный вопрос, показана совокупность осознанных знаний по теме, доказательно раскрыты основные положения вопросов; в ответе прослеживается четкая структура, логическая последовательность, отражающая сущность раскрываемых понятий, теорий, явлений.

Оценка «хорошо» выставляется студенту, если студентом дан полный, развернутый ответ на поставленный вопрос, показано умение выделить существенные и несущественные признаки, причинно-следственные связи. Ответ четко структурирован, логичен, изложен литературным языком с использованием современной гистологической терминологии. Могут быть допущены 2–3 неточности или незначительные ошибки, исправленные обучающимся с помощью преподавателя*.*

Оценка «удовлетворительно» выставляется при недостаточно полном и недостаточно развернутом ответе. Логика и последовательность изложения имеют нарушения. Допущены ошибки в раскрытии понятий, употреблении терминов. Обучающийся не способен самостоятельно выделить существенные и несущественные признаки и причинноследственные связи. В ответе отсутствуют выводы. Умение раскрыть значение обобщенных знаний не показано.

Оценка «неудовлетворительно» выставляется при несоответствии ответа заданному вопросу, использовании при ответе ненадлежащих нормативных и иных источников, когда ответ представляет собой разрозненные знания с существенными ошибками по вопросу. Присутствуют фрагментарность, нелогичность изложения. Обучающийся не осознает связь обсуждаемого вопроса по билету с другими объектами дисциплины. Отсутствуют выводы, конкретизация и доказательность изложения. Дополнительные и уточняющие вопросы преподавателя не приводят к коррекции ответа обучающегося.

Оценочные средства для инвалидов и лиц с ограниченными возможностями здоровья выбираются с учетом их индивидуальных психофизических особенностей.

– при необходимости инвалидам и лицам с ограниченными возможностями здоровья предоставляется дополнительное время для подготовки ответа на экзамене;

– при проведении процедуры оценивания результатов обучения инвалидов и лиц с ограниченными возможностями здоровья предусматривается использование технических средств, необходимых им в связи с их индивидуальными особенностями;

– при необходимости для обучающихся с ограниченными возможностями здоровья и инвалидов процедура оценивания результатов обучения по дисциплине может проводиться в несколько этапов.

Процедура оценивания результатов обучения инвалидов и лиц с ограниченными возможностями здоровья по дисциплине предусматривает предоставление информации в формах, адаптированных к ограничениям их здоровья и восприятия информации:

Для лиц с нарушениями зрения:

– в печатной форме увеличенным шрифтом, – в форме электронного документа.

Для лиц с нарушениями слуха:

– в печатной форме,

– в форме электронного документа.

Для лиц с нарушениями опорно-двигательного аппарата:

- в печатной форме,
- в форме электронного документа.

Данный перечень может быть конкретизирован в зависимости от контингента обучающихся.

# **5. Перечень основной и дополнительной учебной литературы, необходимой для освоения дисциплины.**

### **5.1 Основная учебная и научная литература:**

- 1. Компьютерная криминалистика : лабораторный практикум / авт.-сост. И.А. Калмыков, В.С. Пелешенко ; Министерство образования и науки РФ. - Ставрополь : СКФУ, 2017. - 84 с. : ил. - Библиогр. в кн. ; То же [Электронный ресурс]. URL[:](http://biblioclub.ru/index.php?page=book&id=466995) <http://biblioclub.ru/index.php?page=book&id=466995>
- 2. Способы получения доказательств и информации в связи с обнаружением (возможностью обнаружения) электронных носителей : учебное пособие / под общ. ред. Б.Я. Гаврилова. - Москва : Проспект, 2017. - 160 с. - Библиогр. в кн. - ISBN 978-5-  $392-24217-7$  ;  $\qquad \qquad$  To же [Электронный ресурс]. URL[:](http://biblioclub.ru/index.php?page=book&id=472073) <http://biblioclub.ru/index.php?page=book&id=472073>

Для освоения дисциплины инвалидами и лицами с ограниченными возможностями здоровья имеются издания в электронном виде в электронно-библиотечных системах *«Лань» и «Юрайт».* 

### **5.2 Дополнительная литература:**

- 1. Преступления, совершенные с использованием электронных платежных средств и систем: криминалистический аспект : монография / Н.В. Олиндер. — Москва :  $\text{P}_{\text{OCHUUMI}}$ , 2016. — 121 с. [Электронный ресурс]. URL: https://www.book.ru/book/922077
- 2. Вехов В.Б. Комплектация передвижной криминалистической лаборатории для раоты с электронными доказательствами // Актуальные научные исследования в современном мире.  $2017.$   $\text{N}$ <sup>o</sup><sub>10</sub>-3. С. 72-76. Электронный ресурс]. URL: https://elibrary.ru/download/elibrary\_30563672\_59127786.pdf
- 3. Пряник К.В. Процессуально-криминалистические аспекты работы следователя с носителями электронной информации // Вестник Сибирского юридического института МВД России. 2017. №2. С. 103-107. Электронный ресурс]. - URL: https://elibrary.ru/download/elibrary\_29800658\_91938455.pdf
- 4. Чернышов В.Н., Лоскутова Е.С. Пробемы собирания и использования цифровых доказательств // Социально-экономические явления и процессы. 2017 Т.12. № 5.С. 199-203. Электронный ресурс]. URL: https://elibrary.ru/download/elibrary\_30593067\_84074990.pdf
- 5. Шевченко Е.С. Тактика производства следственных действий при расследовании киберпреступлений : автореферат дис. ... кандидата юридических наук . - Москва, 2016. - 29 с. Электронный ресурс]. - URL: https://dlib.rsl.ru/01006647946
- 6. Использование специальных познаний при выявлении и расследовании преступлений в сфере компьютерной информации и высоких технологий [Текст] / В. И. Брылев, А. В. Нарижный, С. М. Федяев, Л. А. Лях. - Краснодар : Кубанский государственный университет, 2010. - 233 с.

### **5.3. Периодические издания:**

- 1. Государство и право // https://elibrary.ru/contents.asp?titleid=7774
- 2. Вестник Воронежского государственного университета. Серия: Право //

https://elibrary.ru/contents.asp?titleid=25695

3. Вестник Краснодарского университета МВД России // https://xn--d1alsn.xn- b1aew.xn--

p1ai/Nauka/Redakcionno\_izdatelskaja\_dejatelnost/Nauchno\_prakticheskij\_zhurnal\_Vestnik\_Kr/ Arhiv\_zhurnalov

4. Общество и право // https://xn--d1alsn.xn--b1aew.xn--

- p1ai/Nauka/Redakcionno\_izdatelskaja\_dejatelnost/Obshhestvo\_i\_pravo/Arhiv\_zhurnalov
	- 5. Северо-Кавказский юридический вестник // http://vestnik.uriu.ranepa.ru/archives.
	- 6. Сибирский юридический вестник // https://elibrary.ru/contents.asp?titleid=9378
	- 7. Юридический вестник Кубанского государственного университета //

https://elibrary.ru/contents.asp?titleid=31967

8. Общество: политика, экономика, право // http://www.domhors.ru/arhiv-

zhurnalapolitika-ekonomika-pravo

- 9. Теория и практика общественного развития» // http://teoriapractica.ru/arhivzhurnala
- 10. Бизнес. Образования. Право. Вестник Волгоградского института бизнеса // http://vestnik.volbi.ru/webarchive/numbers

### **6. Перечень ресурсов информационно-телекоммуникационной сети «Интернет», необходимых для освоения дисциплины** 1. Кубанский государственный

университет  $[O\phi$ ициальный сайт $]$  – URL: http://www.law.kubsu.ru.

- 2. ООН [Официальный портал] URL: http://www.un.org/ru.
- 3. Совет Европы [http://www.coe.int/ru.](http://www.un.org/ru)
- 4. СНГ [Официальный портал] − URL: [http://www.e-cis.info.](http://www.un.org/ru)
- 5. Официальный интернет-портал правовой информации [Официальный портал] − URL: http:/[/www.pravo.gov.ru.](http://www.pravo.gov.ru/)
- 6. Президент РФ [Официальный сайт] − URL: [http://www.kremlin.ru.](http://www.kremlin.ru/)
- 7. Государственная Дума Федерального Собрания Российской Федерации [Официальный сайт] − URL: [http://www.duma.gov.ru.](http://www.duma.gov.ru/)
- 8. Совет Федерации Федерального Собрания Российской Федерации [Официальный сайт] − URL: [http://www.council.gov.ru.](http://www.council.gov.ru/)
- 9. Правительство РФ [Официальный сайт] [Официальный портал] URL: URL: [http://www.правительство.рф](http://www.правительство.рф/) [и](http://www.правительство.рф/)ли [http://www.government.ru.](http://www.government.ru/)
- 10. Конституционный Суд Российской Федерации [Официальный сайт] − URL: [http://www.ksrf.ru.](http://www.ksrf.ru/)
- 11. Верховный Суд Российской Федерации [Официальный сайт] − URL: [http://www.supcourt.ru.](http://www.supcourt.ru/)
- 12. «Юридическая Россия» − федеральный правовой портал [Официальный портал] − URL: [http://law.edu.ru.](http://law.edu.ru/)
- 13. Российская государственная библиотека [Официальный сайт] − URL: [http://www.rsl.ru.](http://www.rsl.ru/)

#### 7. **Методические указания для обучающихся по освоению дисциплины.**

При изучении дисциплины «Актуальные вопросы использования электронных средств доказывания» необходимо руководствоваться действующим федеральным и иным законодательством и разработанными на его основе подзаконными нормативными актами.

Изучение курса осуществляется в тесном взаимодействии с другими юридическими и общественными дисциплинами. Форма и способы изучения материала определяются с учетом специфики изучаемой темы. Однако во всех случаях необходимо обеспечить сочетание изучения теоретического материала, научного толкования того или иного понятия, даваемого в учебниках и лекциях, с самостоятельной работой студентов, выполнением практических заданий, подготовкой сообщений и докладов.

Важную роль играет ознакомление с судебно-следственной практикой расследования и рассмотрения уголовных дел.

#### *Методические указания по лекционным занятиям*

В ходе лекции студентам рекомендуется конспектировать ее основные положения, не стоит пытаться дословно записать всю лекцию, поскольку скорость лекции не рассчитана на аутентичное воспроизведение выступления лектора в конспекте. Тем не менее, она является достаточной для того, чтобы студент смог не только усвоить, но и зафиксировать на бумаге сущность затронутых лектором проблем, выводы, а также узловые моменты, на которые обращается особое внимание в ходе лекции. Основным средством работы на лекционном занятии является конспектирование. Конспектирование – процесс мысленной переработки и письменной фиксации информации, в виде краткого изложения основного содержания, смысла какого-либо текста. Результат конспектирования – запись, позволяющая студенту немедленно или через некоторый срок с нужной полнотой восстановить полученную информацию. Конспект в переводе с латыни означает «обзор». По существу его и составлять надо как обзор, содержащий основные мысли текста без подробностей и второстепенных деталей. Конспект носит индивидуализированный характер: он рассчитан на самого автора и поэтому может оказаться малопонятным для других. Для того чтобы осуществлять этот вид работы, в каждом конкретном случае необходимо грамотно решить следующие задачи:

1. Сориентироваться в общей концепции лекции (уметь определить вступление, основную часть, заключение).

2. Увидеть логико-смысловую канву сообщения, понять систему изложения информации в целом, а также ход развития каждой отдельной мысли.

3. Выявить «ключевые» мысли, т.е. основные смысловые вехи, на которые «нанизано» все содержание текста.

4. Определить детализирующую информацию.

5. Лаконично сформулировать основную информацию, не перенося на письмо все целиком и дословно.

Определения, которые дает лектор, стоит по возможности записать дословно и выделить другим цветом или же подчеркнуть. В случае изложения лектором хода научной дискуссии желательно кратко законспектировать существо вопроса, основные позиции и фамилии ученых, их отстаивающих. Если в обоснование своих выводов лектор приводит ссылки на справочники, статистические данные, нормативные акты и другие официально опубликованные сведения, имеет смысл лишь кратко отразить их существо и указать источник, в котором можно полностью почерпнуть излагаемую информацию.

Во время лекции студенту рекомендуется иметь на столах помимо конспектов также программу спецкурса, которая будет способствовать развитию мнемонической памяти, возникновению ассоциаций между выступлением лектора и программными вопросами, Уголовный кодекс РФ, иные необходимые законы и подзаконные акты, поскольку гораздо эффективнее следить за ссылками лектора на нормативный акт по его тексту, нежели пытаться воспринять всю эту информацию на слух.

В случае возникновения у студента по ходу лекции вопросов, их следует записать и задать в конце лекции в специально отведенное для этого время.

По окончании лекции (в тот же или на следующий день, пока еще в памяти сохранилась информация) студентам рекомендуется доработать свои конспекты, привести их в порядок, дополнить сведениями с учетом дополнительно изученного нормативного, справочного и научного материала. Крайне желательно на полях конспекта отмечать не только изученные точки зрения ученых по рассматриваемой проблеме, но и выражать согласие или несогласие самого студента с законспектированными положениями, материалами судебной практики и т.п.

Лекционное занятие предназначено для изложения особенно важных, проблемных, актуальных в современной науке вопросов. Лекция, также как и семинарское, практическое занятие, требует от студентов определенной подготовки. Студент обязательно должен знать тему предстоящего лекционного занятия и обеспечить себе необходимый уровень активного участия: подобрать и ознакомиться, а при необходимости иметь с собой рекомендуемый преподавателем нормативный материал, повторить ранее пройденные темы по вопросам, которые будут затрагиваться в предстоящей лекции, вспомнить материал иных дисциплин.

Применение отдельных образовательных технологий требует специальной подготовки не только от преподавателя, но и участвующих в занятиях студентов. Так, при проведении лекции-дискуссии, которая предполагает разделение присутствующих студентов на группы, студент должен быть способен высказать свою позицию относительно выдвинутых преподавателем точек зрения.

#### *Методические указания для подготовки к практическим занятиям*

Для практических (семинарских занятий) по дисциплине «Актуальные вопросы использования электронных средств доказывания» характерно сочетание теории с решением задач (казусов), анализом приговоров по конкретным уголовным делам.

Семинарские (практические) занятия представляют собой одну из важных форм самостоятельной работы студентов над нормативными актами, материалами местной и опубликованной судебной практики, научной и учебной литературой непосредственно в учебной аудитории под руководством преподавателя.

В зависимости от изучаемой темы и ее специфики преподаватель выбирает или сочетает следующие формы проведения семинарских (практических) занятий: обсуждение теоретических вопросов, подготовка рефератов, решение задач (дома или в аудитории), круглые столы, научные дискуссии с участием практических работников и ученых, собеседования и т.п. Проверка усвоения отдельных (ключевых) тем может осуществляться посредством проведения коллоквиума.

Подготовка к практическому занятию заключается в подробном изучении конспекта лекции, нормативных актов и материалов судебной практики, рекомендованных к ним, учебной и научной литературы, основные положения которых студенту рекомендуется конспектировать.

Активное участие в работе на практических и семинарских занятиях предполагает выступления на них, дополнение ответов однокурсников, коллективное обсуждение спорных вопросов и проблем, что способствует формированию у студентов навыков формулирования, аргументации и отстаивания выработанного решения, умения его защитить в дискуссии и представить дополнительные аргументы в его пользу. Активная работа на семинарском (практическом) занятии способствует также формированию у студентов навыков публичного выступления, умения ясно, последовательно, логично и аргументировано излагать свои мысли.

При выступлении на семинарских или практических занятиях студентам разрешается пользоваться конспектами для цитирования нормативных актов, судебной практики или позиций ученых. По окончании ответа другие студенты могут дополнить выступление товарища, отметить его спорные или недостаточно аргументированные стороны, проанализировать позиции ученых, о которых не сказал предыдущий выступающий.

В конце занятия после подведения его итогов преподавателем студентам рекомендуется внести изменения в свои конспекты, отметить информацию, прозвучавшую в выступлениях других студентов, дополнения, сделанные преподавателем и не отраженные в конспекте.

Практические занятия требуют предварительной теоретической подготовки по соответствующей теме: изучения учебной и дополнительной литературы, ознакомления с нормативным материалом, актами толкования. Рекомендуется при этом вначале изучить вопросы темы по учебной литературе. Если по теме прочитана лекция, то непременно надо использовать материал лекции, так как учебники часто устаревают уже в момент выхода в свет.

Применение отдельных образовательных технологий требуют предварительного ознакомления студентов с содержанием применяемых на занятиях приемов. Так, при практических занятиях студент должен представлять как его общую структуру, так и

особенности отдельных методических приемов: дискуссии, контрольные работы, использование правовых документов и др.

*Примерные этапы практического занятия и методические приемы их осуществления:* 

- постановка целей занятия: обучающей, развивающей, воспитывающей;
- планируемые результаты обучения: что должны студенты знать и уметь;
- проверка знаний: устный опрос, фронтальный опрос, программированный опрос, блиц-опрос, письменный опрос, комментирование ответов, оценка знаний, обобщение по опросу;
- изучение нового материала по теме;
- закрепление материала предназначено для того, чтобы студенты запомнили материал и научились использовать полученные знания (активное мышление).
- Формы закрепления:
- решение задач;
- работа с приговорами судов;
- групповая работа (коллективная мыслительная деятельность).

Домашнее задание:

– работа над текстом учебника; – решение задач.

В рамках семинарского занятия студент должен быть готов к изучению предлагаемых правовых документов и их анализу.

В качестве одного из оценочных средств в рамках практических занятий может использоваться *контрольная работа*.

Для проведения *контрольной работы* в рамках практических занятий студент должен быть готов ответить на проблемные вопросы, проявить свои аналитические способности.

При ответах на вопросы контрольной работы в обязательном порядке необходимо:

- правильно уяснить суть поставленного вопроса;
- сформировать собственную позицию;
- подкрепить свой ответ ссылками на нормативные, научные, иные источники; по заданию преподавателя изложить свой ответ в письменной форме.

#### *Методические рекомендации по проведению лабораторного практикума*

Лабораторный практикум представляет собой работу студента по изучения материалов судебно-следственной практики по назначению, производству и оформлению результатов экспертизы. Студент должен тщательно их изучить, обращая внимание на содержание и структуру данных документов. Результаты проведенного анализа он должен отразить в виде реферата.

Важнейшим этапом курса является *самостоятельная работа* по дисциплине «Основы теории судебных экспертиз», включающая в себя проработку учебного (теоретического) материала, выполнение индивидуальных заданий (подготовка сообщений, презентаций), выполнение рефератов, подготовку к текущему контролю.

Самостоятельна работа осуществляется на протяжении всего времени изучения дисциплины «Актуальные вопросы использования электронных средств доказывания», по итогам которой студенты предоставляют сообщения, рефераты, презентации, конспекты, показывают свои знания на практических занятиях при устном ответе.

#### *Методические рекомендации по проведению деловой (ролевой) игры*

Ролевая игра. Ролевая игра - это наиболее распространенная активная форма проведения практических занятий. На подготовительной стадии игры руководитель делит учебную группу на подгруппы, если это необходимо по условиям игры (переговоры, судебный процесс и т.д.) и назначает роли для каждого из студентов. При подготовке к занятию студенты должны ознакомиться с фабулой и другими обстоятельствами дела, изучить необходимый теоретический материал по теме предстоящего занятия. Каждый студент должен подготовить письменные предложения или комментарий, чтобы затем использовать в ходе игры. Во время ролевой игры участники выполняют поставленную на игру задачу (составление процессуальных документов и др.). Игра проводится в условиях, максимально приближенных к реальным, «выход из игры» (для обращения к преподавателю за разъяснением и т.п.), по общему правилу, исключается. В игре принимают активное участие все студенты группы. Каждый выполняет свою роль (следователь, эксперт, адвокат, и т.д.). учитывая исходные условия для игры, круг задач, компетенцию соответствующего должностного лица по роли и его индивидуальную характеристику. Главное внимание, безусловно, нужно уделять юридическому аспекту этих вопросов. В игре должна быть выполнена основная задача (составлено постановление о производстве экспертизы, проведен судебный процесс, вынесено решение и т.п.). На заключительной стадии ролевой игры проводится ее критический анализ. Участники игры должны обменяться мнениями и дать оценку ее результатов. Общий анализ проводит руководитель игры.

#### *Методические рекомендации по разбору конкретных ситуаций*

Выработка и развитие навыка составления процессуальных и иных юридических документов является одной из главных задач. Грамотный и юридически обоснованный документ играет важнейшую роль как при закреплении прав и обязанностей, так и в ходе разрешения спорных вопросов на судебной и досудебной стадиях. В ходе занятия вырабатывается понимание требований, предъявляемых к юридическим документам: требований к форме документа, соответствие закону; требований к содержанию документа, в том числе логичности изложения материала; обоснованности изложенных в документе требований и возражений. Задачей и итогом занятия является составление юридического документа. При подготовке к занятию или в ходе занятия студенты самостоятельно изучают предварительные условия (фабулу ситуации), теоретический материал по теме. Каждый студент должен подготовить свой собственный вариант документа в соответствии с заданием и правовое обоснование своей редакции того или иного пункта, раздела. 1). Во время занятия студенты разбиваются на подгруппы. Каждая подгруппа отдельно за столом переговоров проводит обсуждение содержания юридического документа, текст которого ей необходимо разработать. Решения по всем вопросам в подгруппе принимаются консенсусом (возможно наличие особого мнения, которое может быть изложено и обосновано в заключительной части занятия). Эта часть занятия продолжается около 30 минут. Ее результатом должен стать свой вариант документа в каждой из подгрупп. 2). В течение следующих 30 минут нужно провести

обсуждение и дискуссию по подготовленным проектам документа. Может быть зачитан разработанный в каждой подгруппе текст с необходимыми краткими пояснениями и обоснованием. Затем от каждой подгруппы могут выступить 1-2 студента и провести критический анализ варианта оппонентов (возможно и обсуждение его достоинств). 3). На заключительной стадии занятия проводится его анализ, и подводя итоги. Можно проводить занятие и без деления на подгруппы. Преподаватель сообщает фабулу (из судебной практики или задачника) и ставит вопросы. Студенты анализируют информацию и решают поставленные задачи. Ответы обсуждаются группой. Результаты подводит преподаватель.

#### *Методические рекомендации по подготовке рефератов, презентаций, сообщений*

Первичные навыки научно-исследовательской работы должны приобретаться студентами при написании рефератов по специальной тематике.

Цель: научить студентов связывать теорию с практикой, пользоваться литературой, статистическими данными, привить умение популярно излагать сложные вопросы.

Рефераты составляются в соответствии с указанными темами. Выполнение рефератов предусмотрено на листах формата А 4. Они сдаются на проверку преподавателю в соответствии с указанным графиком.

*Требования к работе.* Реферативная работа должна выявить углубленные знания студентов по той или иной теме дисциплины «Актуальные вопросы использования электронных средств доказывания». В работе должно проявиться умение работать с литературой. Студент обязан изучить и использовать в своей работе не менее 2–3 книг и 1–2 периодических источника литературы.

*Оформление реферата:* 

1. Реферат должен иметь следующую структуру: а) план; б) изложение основного содержания темы; с) список использованной литературы.

2. Общий объѐм – 5–7 с. основного текста.

3. Перед написанием должен быть составлен план работы, который обычно включает 2–3 вопроса. План не следует излишне детализировать, в нѐм перечисляются основные, центральные вопросы темы.

4. В процессе написания работы студент имеет право обратиться за консультацией к преподавателю кафедры.

5. В основной части работы большое внимание следует уделить глубокому теоретическому освещению основных вопросов темы, правильно увязать теоретические положения с практикой, конкретным фактическим и цифровым материалом.

6. В реферате обязательно отражается использованная литература, которая является завершающей частью работы.

7. Особое внимание следует уделить оформлению. На титульном листе необходимо указать название вуза, название кафедры, тему, группу, свою фамилию и инициалы, фамилию научного руководителя. На следующем листе приводится план работы.

8. При защите реферата выставляется дифференцированная оценка.

9. Реферат, не соответствующий требованиям, предъявляемым к данному виду работы, возвращается на доработку.

Качество реферата оценивается по тому, насколько полно раскрыто содержание темы, использованы первоисточники, логичное и последовательное изложение. Оценивается и правильность подбора основной и дополнительной литературы (ссылки по правилам: фамилии и инициалы авторов, название книги, место издания, издательство, год издания, страница). Реферат должен отражать точку зрения автора на данную проблему.

Составление презентаций − это вид самостоятельной работы студентов по созданию наглядных информационных пособий, выполненных с помощью мультимедийной компьютерной программы PowerPoint. Этот вид работы требует навыков студента по сбору, систематизации, переработке информации, оформления ее в виде подборки материалов, кратко отражающих основные вопросы изучаемой темы, в электронном виде. Материалы презентации готовятся студентом в виде слайдов.

Одной из форм задания может быть реферат-презентация. Данная форма выполнения самостоятельной работы отличается от написания реферата и доклада тем, что студент результаты своего исследования представляет в виде презентации. Серией слайдов он передаѐт содержание темы своего исследования, еѐ главную проблему и социальную значимость. Слайды позволяют значительно структурировать содержание материала и одновременно заостряют внимание на логике его изложения. Слайды презентации должны содержать логические схемы реферируемого материала. Студент при выполнении работы может использовать картографический материал, диаграммы, графики, звуковое сопровождение, фотографии, рисунки и другое. Каждый слайд должен быть аннотирован, то есть он должен сопровождаться краткими пояснениями того, что он иллюстрирует. Во время презентации студент имеет возможность делать комментарии, устно дополнять материал слайдов.

Подготовка сообщения представляет собой разработку и представление небольшого по объему устного сообщения для озвучивания на практическом занятии. Сообщаемая информация носит характер уточнения или обобщения, несет новизну, отражает современный взгляд по определенным проблемам.

Сообщение отличается от докладов и рефератов не только объемом информации, но и ее характером – сообщения дополняют изучаемый вопрос фактическими или статистическими материалами. Возможно письменное оформление задания, оно может включать элементы наглядности (иллюстрации, демонстрацию).

Регламент времени на озвучивание сообщения – до 5 мин. Методические рекомендации по написанию контрольной работы

Контрольная работа выполняется обучающимися на основе самостоятельного изучения рекомендованной литературы, с целью систематизации, закрепления и расширения теоретических знаний, развития творческих способностей магистрантов, овладения навыками самостоятельной работы с научной, научнометодической, нормативно-правовой литературой, формирования умений анализировать и отвечать на вопросы, поставленные темой работы, делать выводы на основе проведенного анализа.

Работы приобщают также магистрантов к научно-исследовательской деятельности, играют важную роль в их профессиональной подготовке. Важнейшими требованиями к контрольной работе как к исследованию определенной проблемы являются:

применение общих и специальных методов научного исследования; умение работать с социально-политической, экономической и социологической литературой, проявляя при этом творческий подход к изучаемому материалу; • достаточно высокий теоретический уровень; •

способность самостоятельно, последовательно, аргументировано излагать изученный

материал, критически осмысливать изученные источники.

Процесс подготовки работы можно подразделить на следующие этапы: выбор темы; общее ознакомление с литературой; составление библиографии; углубленное изучение источников; составление плана; оформление готовой рукописи. Работа над контрольной работой начинается с выбора темы. Для этого необходимо ознакомиться со списком тем, предложенных для написания работы при изучении данной дисциплины.

Основой всякой работы является план. В плане подготовки к написанию работы необходимо: уяснение цели контрольной работы; изучение литературы; написание введения и заключения. Следующий этап: составление библиографии (перечень использованных источников).

Значительную помощь в подборе литературы по данной проблеме и составлении библиографии может оказать разработанная и установленная в библиотеке академии информационно-справочная компьютерная программа. Ценный материал для работы содержится в научных журналах, газетных публикациях, других источниках.

Для того, чтобы обеспечить поиск нужного материала в периодических изданиях, необходимо пользоваться их сводным перечнем, публикуемых в последних номерах журналов, каталогами, имеющимися в библиотеках.

Работа включает в себя следующие основные элементы: • титульный лист; • содержание с указанием вопросов и страниц; • основной текст; • приложение (если есть схемы, таблицы, анкеты и т.д.); • список использованной литературы (в алфавитном порядке).

Основной текст состоит из введения, основной части, раскрывающей тему контрольной работы, заключения.

Во введении необходимо дать обоснование избранной темы, ее важность, актуальность, сформулировать цели и задачи работы. Основная часть работы, в зависимости от вида контрольной работы должна включать: • теоретический анализ проблемы; • изучение проблемы в современном отечественном и зарубежном опыте; • а нализ опыта деятельности специализированных учреждений; • практическое исследование по избранной теме и т.д.

Цитаты, приведенные в работе. Все цифровые материалы должны иметь ссылку на источник, вынесенные в подстрочник. Следует точно давать фамилию, инициалы автора, название произведения с обязательным указанием места, года издания и страницы.

На основании анализа и развития темы отдельным разделом формируются ―выводы‖ или «заключение», где может быть отражено собственное отношение к данной проблеме, если это позволяет специфика дисциплины, по которой пишется работа, подводятся итоги с точки зрения: выполнения поставленной цели контрольной работы; возможности продолжения исследований по теме контрольной работы.

Работа должна быть написана грамотно, четко, разборчиво, с выделением абзацев. Обычно она готовится на компьютере, в крайнем случае аккуратно переписывается от руки на листах стандартного формата А4. Поле с левой стороны должно быть не менее 25 мм, с правой стороны – не менее 5 мм, а сверху и снизу – по 25 мм. Все страницы нумеруются по центру сверху. Первая страница (титульный лист) – не нумеруется. Объем контрольной работы должен быть в пределах 13-16 страниц машинописного текста через 1,5 интервала . На титульном листе контрольной работы указываются:

- факультета, кафедры, специальности;
- тема контрольной работы,
- фамилия, инициалы студента,

• номер учебной группы и курса, срок обучения; фамилия и инициалы преподавателя, проверяющего работу.

За титульным листом идет оглавление, в котором необходимо указать план работы: введение, перечень основных вопросов, заключение, список источников и литературы, использованных в работе.

В освоении дисциплины инвалидами и лицами с ограниченными возможностями здоровья большое значение имеет индивидуальная учебная работа (консультации) – дополнительное разъяснение учебного материала.

Индивидуальные консультации по предмету являются важным фактором, способствующим индивидуализации обучения и установлению воспитательного контакта между преподавателем и обучающимся инвалидом или лицом с ограниченными возможностями здоровья.

### **8. Перечень информационных технологий, используемых при осуществлении образовательного процесса по дисциплине**

**8.1 Перечень информационных технологий.** Информационные технологии не предусмотрены.

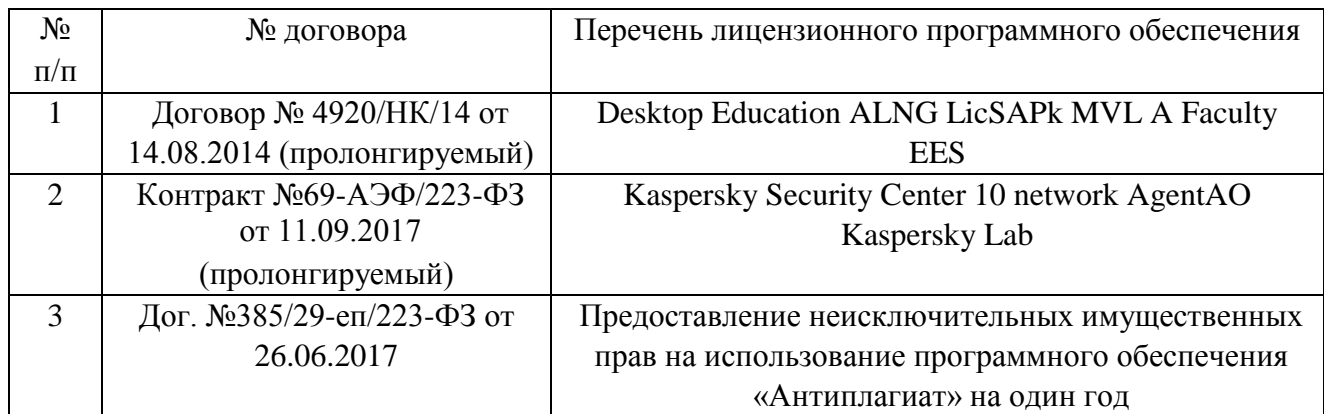

### **8.2 Перечень необходимого программного обеспечения.**

### **8.3 Перечень информационных справочных систем:**

- 1. КиберЛенинка (http://cyberleninka.ru)
- 2. Национальная электронная библиотека (http://нэб.рф)
- 3. Справочно-правовая система «Гарант» (http://www.garant.ru)
- 4. Справочно-правовая система «Консультант Плюс» (http://www.consultant.ru)
- 5. Справочно-правовая система «УИС Россия» (http://uisrussia.msu.ru)
- 6. Университетская библиотека онлайн (www.biblioclub.ru)
- 7. Электронная библиотека «Юрайт» (http://www.biblio-online.ru)
- 8. Электронная Библиотека Диссертаций РГБ (https://dvs.rsl.ru)
- 9. Электронная библиотечная система «Знаниум» (http://znanium.com)
- 10. Электронная библиотечная система eLIBRARY.RU (http://www.elibrary.ru)
- 11. Электронная библиотечная система издательства «Лань» (http://e.lanbook.com)
- 12. Электронная коллекция Оксфордского Российского Фонда (http://www.oxfordrussia.ru)

# **9. Материально–техническая база, необходимая для осуществления образовательного процесса по дисциплине**

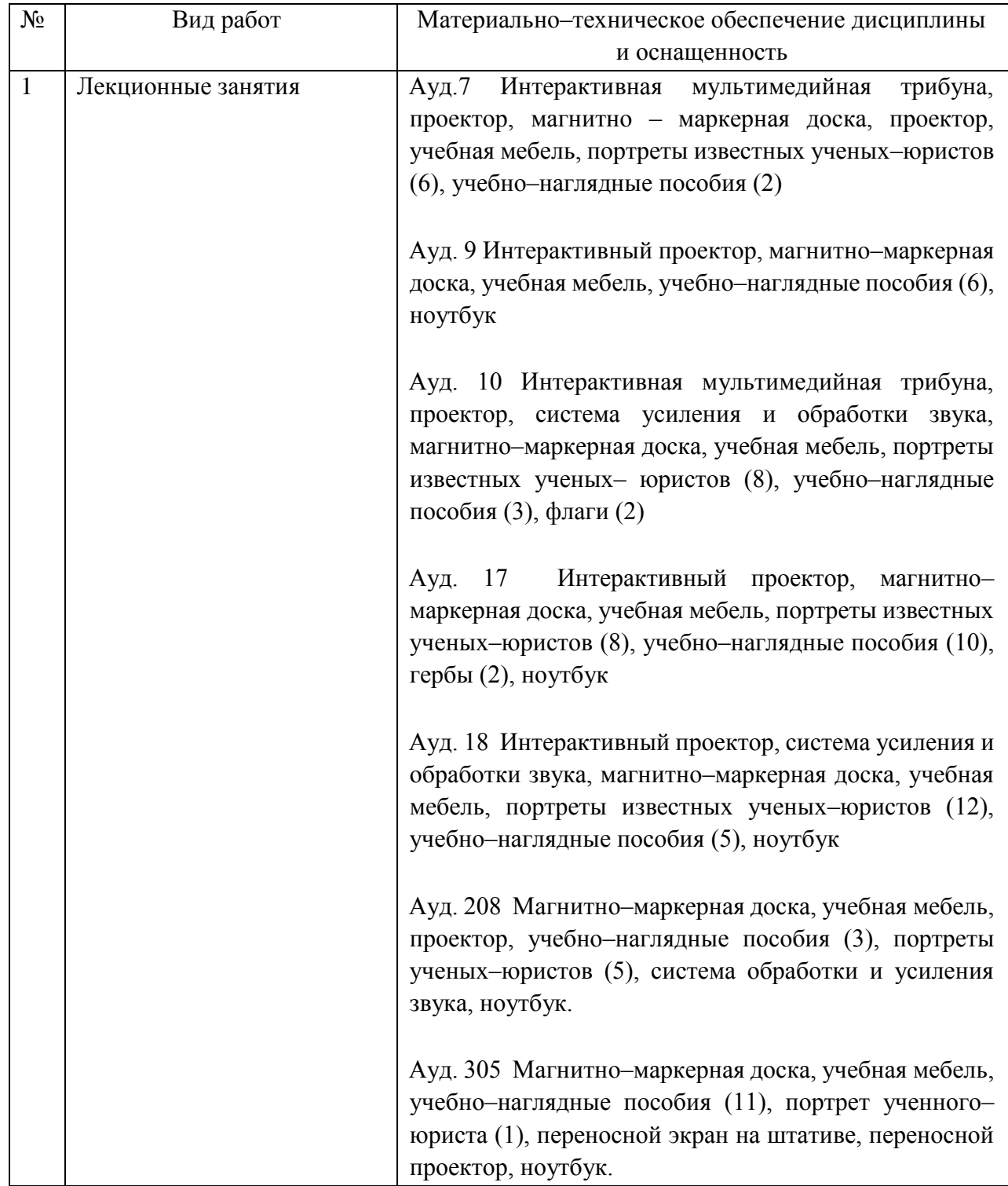

![](_page_44_Picture_118.jpeg)

![](_page_45_Picture_148.jpeg)

![](_page_46_Picture_156.jpeg)

![](_page_47_Picture_146.jpeg)

![](_page_48_Picture_109.jpeg)

![](_page_49_Picture_123.jpeg)

![](_page_50_Picture_159.jpeg)

![](_page_51_Picture_161.jpeg)

![](_page_52_Picture_154.jpeg)

![](_page_53_Picture_130.jpeg)

![](_page_54_Picture_164.jpeg)

![](_page_55_Picture_145.jpeg)

![](_page_56_Picture_158.jpeg)

![](_page_57_Picture_147.jpeg)

![](_page_58_Picture_124.jpeg)

![](_page_59_Picture_124.jpeg)

![](_page_60_Picture_163.jpeg)

![](_page_61_Picture_130.jpeg)

![](_page_62_Picture_173.jpeg)

![](_page_63_Picture_94.jpeg)